# GAL - MURGIA PIU'

**Bando pubblico per la presentazione di domande di aiuto - Programma di Sviluppo Rurale 2007-2013 della Regione Puglia - Misura 311.**

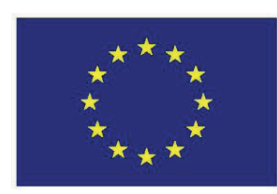

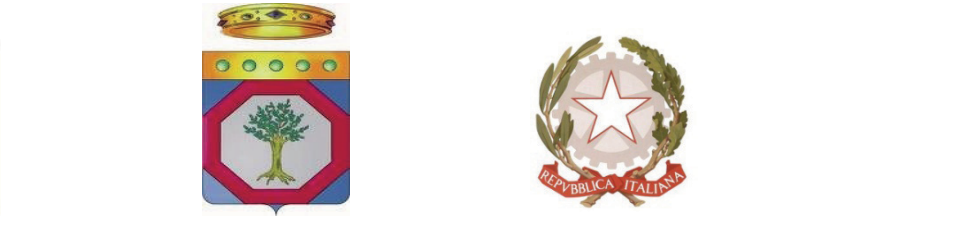

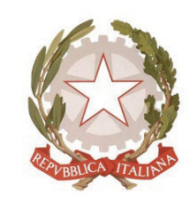

**UNIONE EUROPEA REGIONE PUGLIA REPUBBLICA ITALIANA** 

# **GRUPPO DI AZIONE LOCALE**

# **MURGIA PIU' – SOCIETA' CONSORTILEAR. L.**

# **ProgrammaSviluppoRurale della RegionePuglia 2007Ͳ2013 Fondo F.E.A.S.R**

**ASSE III – Qualità della vita nelle zone rurali e diversificazione**

# **dell'economia rurale**

**Misura 311ͲDiversificazione in attività non agricole : Azioni 1 e 4**

# **BANDOPUBBLICO**

# **PER LA PRESENTAZIONE DI DOMANDE DI AIUTO**

**AZIONE 1 – Investimenti funzionali alla fornitura di ospitalità agrituristica in contesto aziendale secondo le disposizioni normative vigenti.**

**AZIONE 4 – Investimenti funzionali alla produzione e commercializzazione di prodotti artigianali in ambito aziendale, non comprese nell'Allegato I del Trattato.**

# **Indice**

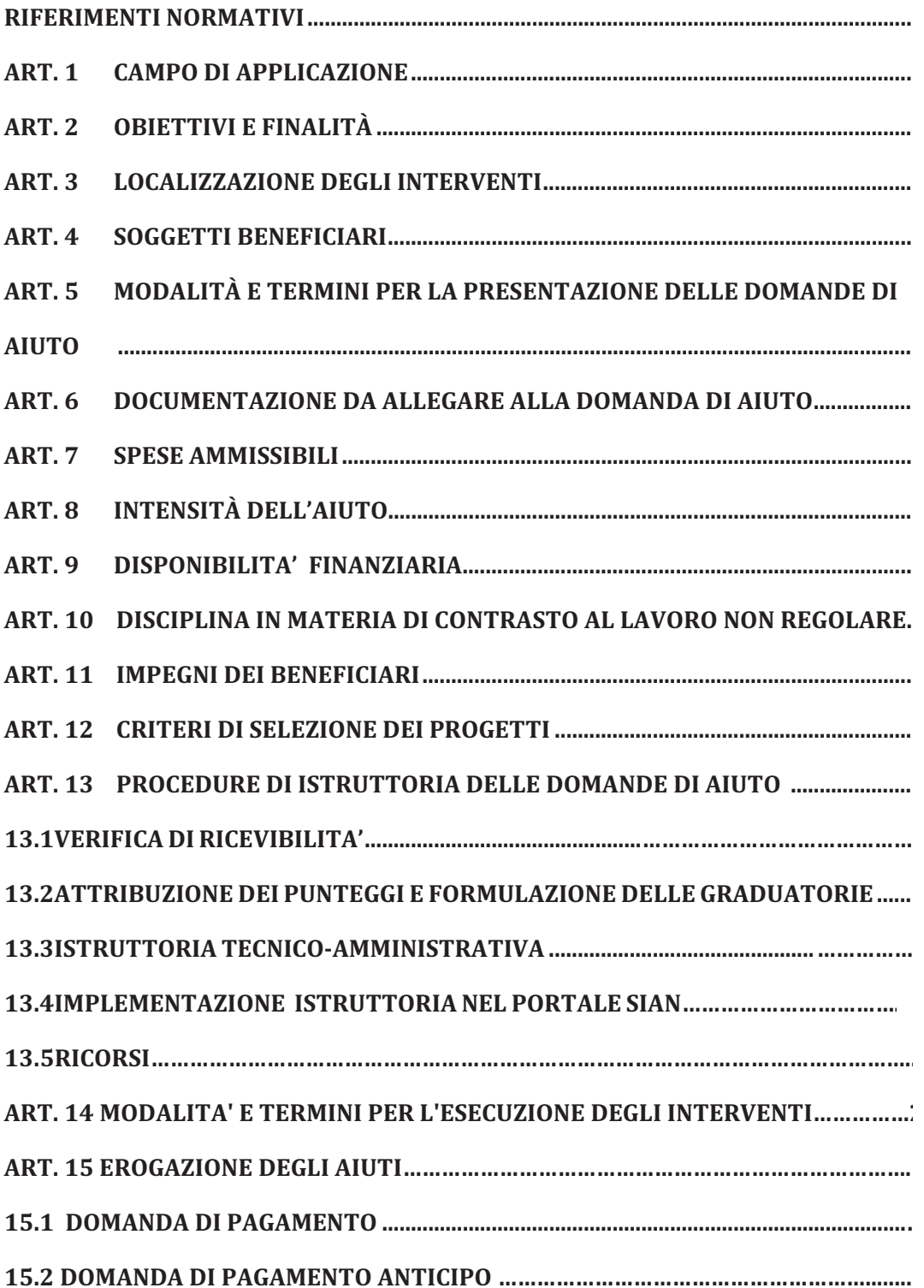

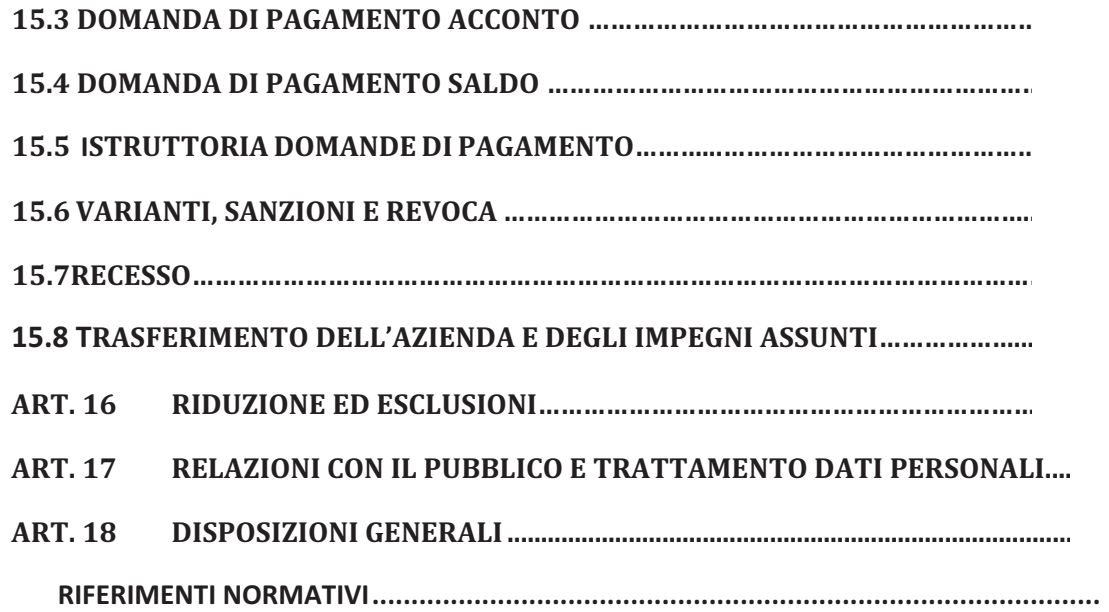

- x **Regolamento (CE) n. 1698/2005** e s.m.i., concernente il sostegno allo sviluppo rurale da parte del fondo europeo agricolo per lo sviluppo rurale (FEARS) e che prevede la definizione di Programmi di Sviluppo Rurale per il periodo 2007-2013.
- x **Regolamenti (CE) nn. 1944/2006, 74/2009, 363/2009 e 473/2009**, recanti modifiche al Reg. (CE) 1698/2005.
- x **Regolamento (CE) n. 885/2006 del 21 giugno 2006**, recante le modalità di applicazione del Regolamento (CE) n. 1290/2005 del Consiglio per quanto riguarda il riconoscimento degli organismi pagatori e di altri organismi e la liquidazione dei conti del FEAGA e del FEASR e s.m.i..
- x **Regolamento (CE) n. 1974/2006 del 15 dicembre 2006**, recante disposizioni di applicazione del regolamento (CE) n. 1698/2005 del Consiglio sul sostegno allo sviluppo rurale da parte del Fondo europeo agricolo per lo sviluppo rurale (FEASR).
- x **Regolamento (Ue) n. 65/2011 che abroga il Regolamento (CE) 1975/2006 del 7 dicembre 2006**, che stabilisce le modalità di applicazione del Regolamento (CE) n.1698/2005 del

Consiglio per quanto riguarda l'attuazione delle procedure di controllo e della condizionalità per le misure di sostegno dello sviluppo rurale.

- x **Documento di lavoro 19° CoCoLaF 11/04/2002**, in materia di "Obbligo di comunicare le irregolarità".
- x **Comunicazione della Commissione Europea 2009/C16/01 del 22 Gennaio 2009**, in materia di "Quadro di riferimento temporaneo comunitario per le misure di aiuto di Stato a sostegno dell'accesso al finanziamento nell'attuale situazione di crisi finanziaria ed economica".
- x **Decisione della Commissione Europea n. C(2008)737 del 18 febbraio 2008**, di approvazione del Programma di Sviluppo Rurale della Regione Puglia 2007-2013.
- x **Legge Regionale del 22 maggio 1985, n. 34** Interventi a favore dell'agriturismo.
- x **Legge Regionale del 10 giugno 2008 n. 13** " Norme per l'abitare sostenibile" che stabilisce le tecniche costruttive ed materiali compatibili con il contesto ambientale di riferimento.
- x **D.lgs. n. 490 dell'8 agosto 1994 "Disposizioni attuative della legge 17 gennaio 1994**, n. 47, in materia di comunicazioni e certificazioni previste dalla normativa antimafia".
- x **D.P.R. n. 252 del 3 giugno 1998**, recante norme per la semplificazione dei procedimenti relativi al rilascio delle comunicazioni e delle informazioni antimafia.
- x **Legge n. 68 del 12 marzo 1999**, in materia di norme per il diritto al lavoro dei disabili.
- x **D.P.R. n. 445 del 28 dicembre 2000** "Disposizioni legislative in materia di documentazione amministrativa".
- x **D. Lgs. n. 196 del 30 giugno 2003** "Codice in materia di protezione dei dati personali".
- x **D. Lgs. n. 163 del 12 Aprile 2006**, "Codice dei contratti pubblici relativi a lavori, servizi e forniture in attuazione delle Direttive 2004/17/CE e 2004/18/CE".
- x **D. Lgs. n. 81 del 9 aprile 2008**, attuazione dell'articolo 1 della legge 3 agosto 2007, n. 123, in materia di tutela della salute e della sicurezza nei luoghi di lavoro.
- x **Decreto del Ministero delle Politiche Agricole Alimentari e Forestali del 22 dicembre 2009**, che disciplina il regime di condizionalità ai sensi del Regolamento (CE) n. 73/2009 e delle riduzioni ed esclusioni per inadempienze dei beneficiari dei pagamenti diretti e dei programmi di sviluppo rurale (Decreto n. 30125).
- x **Regolamento Regione Puglia n. 31 del 27 novembre 2009**, riguardante la "Disciplina in materia di contrasto al lavoro non regolare".
- **•** Circolare AGEA n. 36 (UM) del 7 novembre 2008, in materia di "Sviluppo Rurale -'Procedura Registrazione Debiti' - acquisizione verbali di contestazione e provvedimenti amministrativi per il recupero crediti".
- x **Circolare AGEA n. 18 del 19 marzo 2009**, riguardante la gestione delle polizze fidejussorie.
- x **Circolare AGEA n. 27 del 14 luglio 2010,** riportante modifiche alla circolare n. 18 del 19/03/2009.
- x **Programma di Sviluppo Rurale della Regione Puglia per il periodo 2007Ͳ2013**, approvato con Deliberazione di Giunta Regionale n. 148 del 12 Febbraio 2008 e con Decisione della Commissione Europea n. C (2008)737 del 18 Febbraio 2008, successivamente revisionato a seguito dell'implementazione dell'Health Check e Recovery Plane e approvato dalla Commissione Europea con Decisione C(2010) 1311 del 5/3/2010 e dalla Giunta Regionale con Deliberazione n. 1105 del 26/4/2010 (BURP n. 93 del 26.05.2010);
- PSL GAL "GAL MURGIA PIU' S. C. A R. L." 2007-2013, Piano di Sviluppo Locale approvato con delibera di G. R. del 25/05/2010 n. 1213;
- x **Manuale delle Procedure di attuazione delle Misure degli Assi III e IV**, approvato con determina dirigenziale n. 853 del 19.10.2010.
- x **Decreto del Ministero delle Politiche agricole alimentari e forestali del 20.12.2006 e s.i.m., pubblicato sulla G.U. del 27.02.2007,** riguardante la semplificazione e riduzione di tempi per la risoluzione delle controversie in cui Agea è parte.
- x **Convenzione** Regione puglia/GAL sottoscritta in data 11/10/2010**;**
- x **Criteri di selezione delle operazioni ammissibili a finanziamento,** approvati, come previsto dagli artt. 71, 75 e 78 del Reg. (CE) 1698/2005, dal Comitato di Sorveglianza in data 30 giugno 2009.
- x **Linee guida sull'ammissibilità delle spese relative allo sviluppo rurale e a interventi** analoghi. Ministero delle Politiche Agricole, Alimentari e Forestali - Dipartimento delle Politiche di Sviluppo - Direzione Generale dello Sviluppo Rurale - COSVIR II, 2010 e successive modifiche e integrazioni.
- x **Regolamento attuativo della Legge Regionale n. 15 del 20 giugno 2008** "Principi e linee guida in materia di trasparenza dell'attività amministrativa nella Regione Puglia".

#### **ART. 1 CAMPO DI APPLICAZIONE**

Le domande di aiuto, da presentarsi in adesione al presente bando, possono essere proposte unicamente nell'ambito del Piano di Sviluppo Locale (PSL) presentato dal GAL "MURGIA PIU' S. C. A R. L. all'interno del Programma di Sviluppo Rurale 2007-2013 della Regione Puglia.

Il sostegno è previsto per la diversificazione delle attività e del reddito dell'impresa agricola attraverso le seguenti azioni:

- x investimenti funzionali alla fornitura di ospitalità agrituristica in contesto aziendale secondo le disposizioni normative vigenti (azione 1);
- x investimenti funzionali alla produzione e commercializzazione di prodotti artigianali in ambito aziendale, non compresi nell'allegato I del Trattato (azione 4).

# **ART. 2 OBIETTIVI E FINALITÀ**

La finalità del bando è quella di promuovere e incentivare interventi di diversificazione delle attività esercitate presso le imprese agricole, al fine di favorire la creazione di nuove fonti di reddito e occupazione, valorizzando il ruolo

multifunzionale delle aziende, per contrastare la diminuzione di competitività del settore agricolo e il conseguente abbandono delle attività.

Tale finalità è perseguita attraverso i seguenti obiettivi operativi:

- x qualificare e accrescere l'offerta agrituristica;
- x realizzare spazi aziendali attrezzati, per la trasformazione, esposizione e vendita di prodotti non compresi nell'Allegato I del Trattato.

# **ART. 3 LOCALIZZAZIONE DEGLI INTERVENTI**

Il bando riguarda esclusivamente interventi da realizzarsi nelle aree afferenti al Piano di Sviluppo Locale del GAL di cui all'articolo 1.

In particolare gli interventi devono ricadere nei seguenti comuni: GRAVINA IN PUGLIA, POGGIORSINI, SPINAZZOLA, CANOSA di PUGLIA, MINERVINO MURGE, RUVO di PUGLIA;

Nel caso in cui la superficie aziendale condotta ricada in Comuni diversi e non afferenti allo stesso GAL, la domanda di aiuto dovrà essere presentata al GAL nel quale ricade la maggior parte della superficie agricola totale (SAT), a prescindere dall'ubicazione degli immobili oggetto di intervento. Nel caso in cui la superficie aziendale condotta (SAT) ricada prevalentemente in Comuni non afferenti ad alcun GAL e gli immobili oggetto di intervento siano ubicati in Comuni appartenenti ad un GAL, la domanda di aiuto dovrà essere presentata al GAL nel cui ambito territoriale sono ubicati gli immobili.

# **ART. 4 SOGGETTI BENEFICIARI**

I soggetti beneficiari delle Azioni 1 e 4 della Misura 311 sono gli imprenditori agricoli in forma singola o associata.

I giovani agricoltori che hanno già presentato, nell'ambito del Pacchetto Giovani, domanda di aiuto ammessa ai benefici a valere sulle predette Azioni della Misura

311, non possono partecipare al presente bando.

Per l'Azione 1 la concessione degli aiuti è subordinata all'iscrizione nell'Elenco Regionale degli Operatori Agrituristici (E.R.O.A.).

I soggetti già iscritti nell'E.R.O.A. dovranno presentare copia del certificato d'iscrizione contestualmente alla presentazione della domanda di aiuto, mentre i soggetti non ancora iscritti o che hanno richiesto variazioni all'iscrizione, dovranno produrre il certificato d'iscrizione o di variazione a corredo della prima domanda di pagamento di acconto su Stato di Avanzamento Lavori (S.A.L.) o a corredo della domanda di pagamento del saldo qualora non venga presentata alcuna richiesta di acconto (S.A.L.), pena la revoca degli aiuti con recupero di eventuali somme erogate quale anticipazione sul contributo concesso.

# **ART. 5MODALITÀ E TERMINI PER LA PRESENTAZIONE DELLE DOMANDE**

I soggetti che intendono partecipare al Bando, preliminarmente alla presentazione della domanda di aiuto, devono provvedere:

- alla costituzione e/o aggiornamento e validazione del fascicolo aziendale sul portale SIAN (www.sian.it) per il tramite dei Centri di Assistenza Agricola (CAA) autorizzati dall'AGEA (riportati sul sito www.agea.gov.it);
- alla richiesta di accesso al portale SIAN, redatta secondo il modello disponibile sul portale regionale www.pma.regione.puglia.it e da inoltrare all'indirizzo di posta elettronica n.cava@regione.puglia.it;
- alla richiesta di accesso al portale regionale, redatta su modello disponibile all'indirizzo internet: www.pma.regione.puglia.it, (da inoltrare all'indirizzo di posta elettronica: selezione311-az.1-4@innova.puglia.it, corredata anche dalla specifica autorizzazione con la quale il richiedente gli aiuti consente al tecnico prescelto l'accesso al proprio fascicolo aziendale ed alla compilazione della domanda di aiuto).

Si specifica che l'accesso all'applicativo informatico "Piano di Sviluppo Aziendale" della Misura 311 è consentito solo ai tecnici agricoli abilitati;

alla compilazione di un elaborato tecnico-informatico (Piano di Sviluppo Aziendale) su applicativo reso disponibile sul portale regionale all'indirizzo internet: www.pma.regione.puglia.it..

Successivamente all'esecuzione delle operazioni di costituzione e/o aggiornamento e validazione del fascicolo aziendale potrà essere compilato sul portale regionale il Piano di Sviluppo Aziendale e sul portale SIAN potrà essere compilata, stampata e rilasciata la domanda di aiuto.

Il portale regionale www.pma.regione.puglia.it sarà operativo a partire dal quindicesimo giorno successivo alla data di pubblicazione dell'estratto del bando sul B.U.R.P..

Il termine iniziale per il rilascio delle domande di aiuto sul portale SIAN è fissato al ventesimo giorno successivo alla data di pubblicazione dell'estratto del bando sul B.U.R.P. .

Il soggetto interessato a partecipare ad entrambe le azioni del presente bando deve presentare un'unica domanda di aiuto.

La copia cartacea della domanda di aiuto rilasciata sul portale SIAN dovrà essere sottoscritta ai sensi dell'art. 38 del D.P.R. n. 445/2000, corredata di tutta la documentazione riportata al successivo articolo 6, ed inviata entro la chiusura del bimestre - esclusivamente tramite servizio postale, a mezzo Raccomandata A.R, o corriere autorizzato - in plico chiuso indirizzato al GAL al seguente indirizzo GAL MURGIA PIU' S. C. A R. L. Piazza Cesare Battisti n.4 – 70058 Spinazzola (BT) La prima scadenza periodica per il rilascio della domanda di aiuto nel portale SIAN e per l'invio al GAL della copia cartacea della domanda di aiuto, corredata di tutta la

documentazione riportata al successivo articolo 6, è fissata alla data del 30.06.2011, senza possibilità di concedere alcuna proroga alla stessa.

Il plico chiuso deve riportare la seguente dicitura:

# **PSR PUGLIA 2007Ͳ2013ͲPARTECIPAZIONE AL BANDOMISURA 311 DIVERSIFICAZIONE IN ATTIVITÀ NON AGRICOLE – AZIONE/I ……. NON APRIRE**

# nonché il nominativo / ragione sociale del richiedente ed il relativo recapito postale. Qualora lo stesso soggetto intenda partecipare ad entrambe le azioni, all'interno del plico occorre suddividere la documentazione relativa a ciascuna Azione in due plichi chiusi, distinti con la lettera "A" quello relativo all'Azione 1 e con la lettera "B" quello relativo all'Azione 4. La copia cartacea della domanda di aiuto pluriazione e la documentazione comune alle due Azioni deve essere contenuta in un ulteriore plico distinto con la lettera "C".

Il GAL non assume alcuna responsabilità per la mancanza di uno o più atti i quali, ancorché elencati, non dovessero risultare all'interno del plico presentato, determinando così l'irricevibilità della domanda di aiuto.

Per quanto riguarda il termine per la presentazione delle domande di aiuto, si stabilisce una procedura a "bando aperto – stop and go" che consente la possibilità di presentare domande sino al completo utilizzo, per ciascuna azione, delle risorse finanziarie attribuite nell'ambito del presente bando.

A cadenza bimestrale (corrispondente a sessanta giorni consecutivi, a partire dal primo giorno di presentazione delle domande) le domande di aiuto rilasciate nel portale SIAN e inviate in forma cartacea al GAL entro il termine di scadenza fissato per ciascun bimestre (a tal fine farà fede il timbro apposto sul plico dall'Ufficio Postale o dal Corriere accettante), saranno sottoposte progressivamente alla verifica

di ricevibilità, all'attribuzione dei punteggi, in conformità a quanto stabilito dai criteri di selezione di cui all'art. 12 con conseguente formulazione della graduatoria e, qualora collocate in posizione utile per l'ammissibilità al finanziamento, alla successiva istruttoria tecnico-amministrativa.

La prima scadenza periodica per il rilascio della domanda di aiuto nel portale SIAN e per l'invio al GAL della copia cartacea della domanda di aiuto, corredata di tutta la documentazione riportata al successivo articolo 6, è fissata alla data del 30.06.2011, senza possibilità di concedere alcuna proroga alla stessa.

Ad ogni scadenza periodica del bando il GAL effettuerà il monitoraggio per ciascuna azione delle domande pervenute, al fine d'individuare le risorse finanziarie ancora disponibili e valutare se proseguire l'apertura del bando per una ulteriore scadenza periodica o procedere alla chiusura dello stesso. A tale scopo, ad ogni scadenza periodica, la presentazione delle domande sarà sospesa per trenta giorni consecutivi e sarà ripresa automaticamente a partire dal trentunesimo giorno.

Al raggiungimento del completo utilizzo delle risorse finanziarie previste per ciascuna azione, il GAL provvederà con specifico provvedimento, da adottarsi nel periodo di sospensione della presentazione delle domande, alla chiusura definitiva del bando, dandone comunicazione sul B.U.R.P. e sul proprio sito internet www.galmurgiapiu.it

Eventuali domande di aiuto inviate successivamente alla data di scadenza periodica e durante il periodo di sospensione saranno ritenute irricevibili.

#### **ART. 6DOCUMENTAZIONEDA ALLEGARE ALLA DOMANDA DI AIUTO**

La documentazione da inviare al GAL nel plico chiuso è costituita da:

1. copia cartacea della domanda di aiuto rilasciata sul portale SIAN, sottoscritta dal Legale Rappresentante dell'impresa proponente o dal titolare nel caso di impresa

agricola individuale ai sensi dell'art. 38 del D.P.R. n. 445/2000;

- 2. copia di un documento di identità in corso di validità e del codice fiscale del Legale Rappresentante dell'impresa proponente o del titolare nel caso di impresa agricola individuale;
- 3. certificato di vigenza in originale di data non anteriore a sei mesi rilasciato dalla CCIAA, dal quale si evince che l'impresa non è in stato di fallimento, concordato preventivo o amministrazione controllata;
- 4. copia dei titoli di possesso (proprietà e/o usufrutto e/o affitto regolarmente registrato) da cui risulti la piena disponibilità degli immobili condotti dal richiedente (terreni, fabbricati, etc.). In caso di conduzione in affitto il contratto deve avere una durata complessiva o residua di almeno otto anni alla data di presentazione della domanda di aiuto;
- 5. autorizzazione ad effettuare gli investimenti previsti da parte, del comproprietario nel caso di comproprietà e/o del nudo proprietario in caso di usufrutto e/o del proprietario nel caso di affitto, qualora non già espressamente indicata nel contratto medesimo. Non sono ammessi ai benefici interventi su fabbricati condotti in comodato d'uso;
- 6. copia cartacea del Piano di Sviluppo Aziendale (PSA) sottoscritta dal tecnico agricolo abilitato e dalla ditta richiedente, redatto on-line su apposito applicativo disponibile sul portale regionale (www.pma.regione.puglia.it) finalizzato anche all'attribuzione dei punteggi di cui ai criteri di selezione della Misura 311 Azioni 1 - 4 e dell'attestazione di invio telematico dello stesso;
- 7. preventivi di spesa di tre ditte diverse in concorrenza, debitamente datati e sottoscritti, in caso di acquisto macchine, attrezzature e di realizzazione di impianti di cui al piano degli investimenti del P.S.A., nonché relazione tecnico/economica

redatta e sottoscritta da un tecnico qualificato inerente la scelta dei fornitori così come specificato all'articolo 7;

- 8. computo metrico estimativo relativo al programma degli investimenti proposti e quadro riepilogativo degli stessi a firma di un tecnico progettista iscritto al proprio ordine professionale corredato dagli elaborati tecnici relativi alle opere in progetto e il layout della sede operativa;
- 9. dichiarazione sostitutiva di atto di notorietà , resa ai sensi del D.P.R. n. 445 del 28 dicembre 2000, di cui all'Allegato C ;
- 10. dichiarazione sostitutiva di atto di notorietà sugli impegni assunti, resa ai sensi del D.P.R. n. 445 del 28 dicembre 2000 di cui all'Allegato D;
- 11. attestazione di sostenibilità economico finanziaria del Piano degli investimenti proposto, rilasciata da un istituto di credito nel caso di investimenti con importo di spesa richiesta superiore a 100.000,00 euro di cui all'Allegato A; nel caso di richiesta di aiuto per entrambe le Azioni, tale importo corrisponde alla somma della spesa prevista per le due Azioni;
- 12. per l'Azione 1: copia del certificato di iscrizione nell'Elenco Regionale degli Operatori Agrituristici *(per i soggetti già iscritti nell'elenco)* o copia della richiesta di iscrizione o di variazione all'iscrizione nell'E.R.O.A., corredata da tutta la documentazione, prodotta alle Amministrazioni competenti *(per i soggetti non iscritti o che hanno chiesto variazioni)*;
- 13. copia conforme dello statuto e dell'atto costitutivo e visura storica da cui si evinca l'elenco soci aggiornato alla data di presentazione della domanda in caso di richiesta da parte di società;
- 14. copia dell'atto con cui l'Organo amministrativo o l'Assemblea dei soci approvi il/i progetto/i di investimento e la/e relativa/e previsione/i di spesa, con

l'autorizzazione al Legale Rappresentante a presentare la domanda di aiuto in caso di richiesta da parte di società;

15.dichiarazione sostitutiva di atto di notorietà, resa ai sensi del D.P.R. n. 445 del 28 dicembre 2000, relativa all'importo di aiuti ottenuti nel triennio antecedente alla data di presentazione della domanda con il regime *de minimis* (da presentarsi solo in caso di richiesta di aiuti per l'azione 4 – vedi Allegato B);

La documentazione innanzi descritta e presentata a corredo di ciascuna domanda di aiuto dovrà essere riportata in apposito elenco riepilogativo da allegare al plico unico o a ciascun plico (A-B-C) in esso contenuto.

Inoltre, al fine di valutare l'attribuzione dello specifico punteggio di cui alla lettera f) dei criteri di selezione descritti nel successivo art. 12, dovrà essere prodotta una certificazione rilasciata dall'amministrazione comunale, attestante l'esistenza di aree, in ambito di periferie di edilizia residenziale pubblica, interessate da interventi di riqualificazione (Programmazione complessa, PIRP, etc.), nonché specifica cartografia dalla quale si evinca che tali aree sono limitrofe alla superficie agricola su cui insistono gli immobili oggetto di intervento ai sensi delle Azioni del presente bando.

Il GAL si riserva di richiedere ulteriore documentazione qualora ritenuta necessaria al fine dell'istruttoria della domanda di aiuto.

# **ART. 7SPESE AMMISSIBILI**

Sarà concesso il sostegno agli investimenti materiali per:

- Azioni 1-4: l'ammodernamento, con interventi di adeguamento e ristrutturazione, dei locali preesistenti – ivi compresi modesti ampliamenti;
- Ͳ Azione 1: l'acquisto di attrezzature e altri beni necessari per la fornitura di ospitalità agrituristica ad eccezione dell'acquisto di beni non inventariabili (es. piatti,

posateria, tovaglie, lenzuola, ecc.);

Ͳ Azione 4: l'acquisto di attrezzature per la realizzazione e commercializzazione di prodotti artigianali, nonché l'acquisto di arredi e di attrezzatura informatica. I modesti ampliamenti sono limitati ai vani tecnici ed a quelli adibiti a servizi. Per l'attività agrituristica, i lavori edili devono essere realizzati attraverso l'utilizzo di tecniche e forme costruttive che rispettino le caratteristiche del paesaggio rurale pugliese previste dal PUG (Piano Urbanistico Generale) del comune di riferimento, dal Piano di Gestione delle Aree SIC e ZPS e dal PPTR (Piano paesaggistico territoriale regionale), ove esistente.

Si precisa che:

- l'acquisto dei beni deve essere sempre comprovato da fatture o da altri documenti aventi forza probante equivalente;
- l'IVA non recuperabile è ammissibile se realmente e definitivamente sostenuta da beneficiari diversi dai soggetti non passivi di cui all'art. 4 par. 5, comma 1 della VI Direttiva 77/388/CEE del Consiglio del 17 Maggio 1977 in materia di armonizzazione delle legislazione degli Stati Membri relative alle imposte sulla cifra di affari-Sistema comune di imposta sul valore aggiunto: base imponibile uniforme;
- la natura e la quantità del bene devono essere sempre specificate e, in funzione della tipologia del bene, deve essere indicato il numero seriale o di matricola;
- per la determinazione delle singole voci di spesa e dei prezzi unitari dei componenti edili a misura si dovrà fare riferimento al prezzario del Ministero delle Infrastrutture e dei Trasporti S.I.I.T. Puglia e Basilicata - Settore Infrastrutture di Bari, in vigore alla data di pubblicazione del presente bando. Per l'acquisto di beni materiali, quali macchinari, impianti, attrezzature, software, componenti edili non a misura o non compresi nel predetto prezzario, si dovrà fare ricorso ad un'analisi dei prezzi basata

sul confronto di almeno tre preventivi fra loro comparabili, forniti da ditte in concorrenza, e il beneficiario dovrà motivare la scelta effettuata, basata su parametri tecnico-economici attraverso una relazione tecnico-economica redatta e sottoscritta da un tecnico qualificato. La predetta relazione non è necessaria per beni e forniture il cui costo di acquisto non superi singolarmente l'importo di 5.000,00 (cinquemila/00) euro iva esclusa, fermo restando l'obbligo di presentare tre preventivi. In nessun caso è consentita la revisione prezzi con riferimento agli importi unitari o complessivi proposti e successivamente approvati;

- nel caso di acquisizione di beni altamente specializzati per i quali non sia possibile reperire o utilizzare più fornitori, il beneficiario può presentare un unico preventivo con allegata relazione tecnica giustificativa, redatta da un tecnico qualificato, nella quale si attesti l'impossibilità di individuare altre ditte concorrenti in grado di fornire i beni oggetto del finanziamento;
- le spese generali sono ammissibili nel limite del 10% dell'investimento ammesso, solo se direttamente collegate all'operazione finanziata e necessarie per la sua preparazione o esecuzione, secondo quanto stabilito dall'art. 55, paragrafo 1, lett. c, del Reg. CE n. 1974/2006. Nell'ambito delle spese generali rientrano anche le spese bancarie e legali, (parcelle per consulenze legali, parcelle notarili, spese per consulenza tecnica e finanziaria, spese sostenute per la garanzia fideiussoria, spesa per la tenuta di conto corrente appositamente aperto e dedicato all'operazione);
- non sono ammissibili agli aiuti di cui al presente bando:
- a) gli investimenti di mera sostituzione;
- b) l'acquisto di beni e di materiale usato;
- c) gli interessi debitori e gli altri oneri meramente finanziari;

d) gli interventi realizzati e/o i beni acquistati in data antecedente alla presentazione della domanda di aiuto.

Nell'attuazione degli interventi i soggetti beneficiari devono garantire il rispetto dei principi di trasparenza, efficacia ed economicità.

Per tutto quanto non previsto nel presente articolo, si fa riferimento, in generale, alle "Linee guida sull'ammissibilità delle spese relative allo sviluppo rurale e a interventi analoghi" del Ministero delle Politiche Agricole, Alimentari e Forestali -Dipartimento Per lo Sviluppo e la Coesione Economica - COSVIR II, 2010 e successive modifiche e integrazioni.

Le spese relative agli interventi proposti devono essere sostenute successivamente alla data di presentazione della domanda di aiuto, pena la non ammissibilità agli aiuti.

# **ART. 8INTENSITÀ DELL'AIUTO**

Per entrambe le azioni, il sostegno sarà concesso nella forma di contributo in conto capitale pari al 50% della spesa ammessa ai benefici. L'importo massimo di spesa ammissibile ai benefici è:

- x per l'azione 1, pari ad euro 290.000,00;
- per l'azione 4, pari ad euro 50.000,00.

Per l'azione 1 sarà di applicazione il Reg. CE n. 70/01 e successive modifiche, relativo agli aiuti di stato a favore delle PMI.

Per l'azione 4 si fa riferimento al Regolamento di esenzione sull'applicazione del *de minimis* n. 1998/06 della Commissione.

# **ART. 9DISPONIBILITA'FINANZIARIA**

Il GAL ha previsto nel proprio PSL risorse finanziarie pari ad euro 2.289.963,72 per l' Azione 1 e pari ad euro 473.785,60 per l' Azione 4. Al presente Bando, per ciascuna Azione, sono interamente attribuite le predette risorse finanziarie.

#### **ART.10DISCIPLINA IN MATERIA DI CONTRASTO AL LAVORO NON REGOLARE**

È condizione essenziale per l'erogazione del beneficio economico l'applicazione integrale, da parte del beneficiario, del contratto collettivo nazionale per il settore di appartenenza e, se esistente, anche del contratto collettivo territoriale, che siano stati stipulati dalle organizzazioni sindacali dei lavoratori e dalle associazioni dei datori di lavoro comparativamente più rappresentative sul piano nazionale. Tale applicazione deve interessare tutti i lavoratori dipendenti dal beneficiario e deve aver luogo quanto meno per l'intero periodo nel quale si articola l'attività incentivata e sino all'approvazione della rendicontazione oppure per l'anno, solare o legale, al quale il beneficio si riferisce e in relazione al quale è accordato.

Il beneficio è in ogni momento revocabile, totalmente o parzialmente, da parte del concedente allorché la violazione della clausola che precede (d'ora in poi clausola sociale) da parte del beneficiario sia stata definitivamente accertata:

a) dal soggetto concedente;

b) dagli uffici regionali;

c) dal giudice con sentenza;

d) a seguito di conciliazione giudiziale o stragiudiziale;

e) dalle pubbliche amministrazioni istituzionalmente competenti a vigilare sul rispetto della legislazione sul lavoro o che si siano impegnate a svolgere tale attività per conto della Regione.

Il beneficio sarà revocato parzialmente, in misura pari alla percentuale di lavoratori ai quali non è stato applicato il contratto collettivo rispetto al totale dei lavoratori

dipendenti dal datore di lavoro occupati nell'unità produttiva in cui è stato accertato l'inadempimento.

Il beneficio sarà revocato totalmente qualora l'inadempimento della clausola sociale riguardi un numero di lavoratori pari o superiore al 50% degli occupati dal datore di lavoro nell'unità produttiva in cui è stato accertato l'inadempimento, nonché in caso di recidiva in inadempimenti sanzionati con la revoca parziale.

In caso di recidiva di inadempimenti sanzionati con la revoca parziale, il datore di lavoro sarà anche escluso da qualsiasi ulteriore concessione di benefici per un periodo di 1 anno dal momento dell'adozione del secondo provvedimento.

Qualora l'inadempimento della clausola sociale riguardi un numero di lavoratori pari o superiore all'80% degli occupati dal datore di lavoro nell'unità produttiva in cui è stato accertato l'inadempimento, il soggetto concedente emetterà anche un provvedimento di esclusione da qualsiasi ulteriore concessione di benefici per un periodo di 2 anni dal momento in cui è stato accertato l'inadempimento.

In caso di revoca parziale, qualora alla data della revoca stessa le erogazioni siano ancora in corso, l'ammontare da recuperare può essere detratto a valere sull'erogazione ancora da effettuare. Qualora le erogazioni ancora da effettuare risultino invece complessivamente di ammontare inferiore a quello da recuperare ovvero si sia già provveduto all'erogazione a saldo e il beneficiario non provveda all'esatta e completa restituzione nei termini fissati dal provvedimento di revoca, la Regione avvierà la procedura di recupero coattivo.

Analogamente si procederà nei casi di revoca totale, qualora il beneficiario non provveda all'esatta e completa restituzione nei termini concessi.

In casi di recupero delle somme erogate per effetto di revoca parziale o totale, ovvero di detrazione di parte delle stesse dalle erogazioni successive, le medesime

somme saranno maggiorate degli interessi legali e rivalutate sulla base dell'indice ISTAT dei prezzi al consumo per le famiglie di operai e impiegati.

Sono esclusi dalla concessione del beneficio economico coloro nei cui confronti al momento dell'emanazione del presente atto, risulti ancora efficace un provvedimento di esclusione da qualsiasi ulteriore concessione di benefici per violazione della clausola sociale di cui all'art. 1 della LR 26 ottobre 2006, n. 28.

**L'elenco dei soggetti destinatari dei contributi riportati nei provvedimenti di concessione sarà trasmesso all'INPS – sede regionale – ed alla Direzione Regionale del Lavoro.**

# **ART. 11IMPEGNI DEI BENEFICIARI**

**Il beneficiario si impegna a non alienare e a mantenere la destinazione d'uso dei beni oggetto di aiuto nei cinque anni successivi alla data del provvedimento di liquidazione del saldo del contributo pubblico concesso.**

Per non alienabilità e mantenimento della destinazione d'uso dei beni oggetto di aiuto si intende l'obbligo da parte del beneficiario degli aiuti a non cedere a terzi la proprietà, né a distogliere gli stessi dall'uso previsto.

In caso di trasferimento della gestione dell'azienda, al fine di evitare la restituzione delle somme già percepite, il beneficiario deve rispettare quanto previsto al successivo art. 15.8.

Il beneficiario degli aiuti è, altresì, tenuto:

1. ad aprire e mantenere per tutta la durata dell'operazione ammessa a finanziamento un conto corrente esclusivamente dedicato (bancario o postale) che sarà utilizzato sia per l'erogazione degli aiuti da parte dell'AGEA che per effettuare tutti i pagamenti connessi alla realizzazione degli interventi da parte beneficiario, ivi compresa la quota privata;

- 2. a comunicare al GAL "MURGIA PIU' SOCIETA' CONSORTILE A R. L."eventuali variazioni agli investimenti approvati, in conformità al successivo art. 15.6;
- 3. a mantenere, nei cinque anni successivi alla data del provvedimento di liquidazione del saldo del contributo concesso, le condizioni che hanno prodotto punteggio in graduatoria e la destinazione d'uso dei beni oggetto di aiuto;
- 4. ad acquisire, preliminarmente all'avvio degli interventi ammessi ai benefici, tutti i titoli abilitativi (permesso di costruire, autorizzazione ambientali, pareri, etc), rilasciati ai sensi della normativa vigente in materia urbanistica, ambientale, paesaggistica, idrogeologica, etc.;
- 5. a rispettare le norme in materia di tutela dell'ambiente, delle risorse naturali e del paesaggio;
- 6. ad adempiere agli obblighi fiscali e previdenziali e possedere l'iscrizione nelle relative gestioni previdenziali, se previsti dalle vigenti normative;
- 7. a rispettare la normativa comunitaria e nazionale in materia di salute e sicurezza dei lavoratori (Salute e sicurezza: D.lgs. 626/1994, Testo Unico Sicurezza Lavoro D.lgs. 81/2008 Igiene e sicurezza: D.P.R. 547/55, D.P.R. 303/56, D.P.R. 524/1982; Macchine, impianti e attrezzature: D.P.R. 459/96);
- 8. a rispettare la normativa comunitaria e nazionale in materia di qualità ed igiene dei prodotti alimentari (L. 283/1962, D.lgs. 155/1977, D.P.R. 327/1980, Regolamento CE 178/2002, D.lgs. 155/1997);
- 9. a rispettare la disciplina del lavoro dei disabili ai sensi dell'art. 17 della Legge n. 68 del 12 Marzo 1999;
- 10. a consentire ed agevolare i controlli e le ispezioni disposte dagli organismi deputati alla verifica ed al controllo ed inoltre a fornire ogni opportuna informazione,

mettendo a disposizione il personale, la documentazione tecnica e contabile, la strumentazione e quanto necessario;

- 11. a custodire in sicurezza i documenti giustificativi di spesa dell'operazione ammessa a cofinanziamento, al fine di permettere in qualsiasi momento le verifiche in capo ai competenti organismi. Tale custodia dovrà essere assicurata almeno fino a cinque anni dalla data di ultimazione lavori;
- 12. a rispettare gli obblighi in materia di informazione e pubblicità, anche in riferimento all'utilizzo del logo dell'Unione europea, specificando il Fondo di finanziamento, l'Asse e la Misura, secondo quanto previsto nell'allegato VI al Reg. (CE) 1974/2006;
- 13. a rispettare i contratti collettivi nazionali di lavoro e gli obblighi in materia di contrasto al lavoro non regolare (clausola sociale);
- 14. ad impiegare l'intero contributo in conto capitale concesso per la realizzazione degli investimenti programmati e ritenuti ammissibili;
- 15. a coprire interamente con risorse finanziarie proprie ogni eventuale spesa eccedente quella effettivamente ammessa agli aiuti;
- 16. ad esonerare gli Organi comunitari e le Amministrazioni statali, regionali ed il GAL da qualsiasi responsabilità conseguente ad eventuali danni che, per effetto della esecuzione e dell'esercizio delle opere, dovessero essere arrecati a persone o a beni pubblici e privati e di sollevare le Amministrazioni stesse da ogni azione o molestia;
- 17. ad adempiere ad ogni altro obbligo previsto dalla normativa comunitaria, nazionale, regionale, dal presente bando;
- 18. a restituire l'aiuto riscosso o parte di esso, aumentato degli interessi legali nel frattempo maturati, in caso di riduzione o revoca del finanziamento concesso per mancata osservanza di uno o più obblighi stabiliti dalla normativa comunitaria, nazionale, regionale, dal presente bando.

## **ART. 12CRITERIDISELEZIONE DEI PROGETTI**

Le domande di aiuto acquisite nei termini stabiliti per ciascuna scadenza periodica saranno valutate sulla base dei criteri di selezione riportati nella seguente tabella:

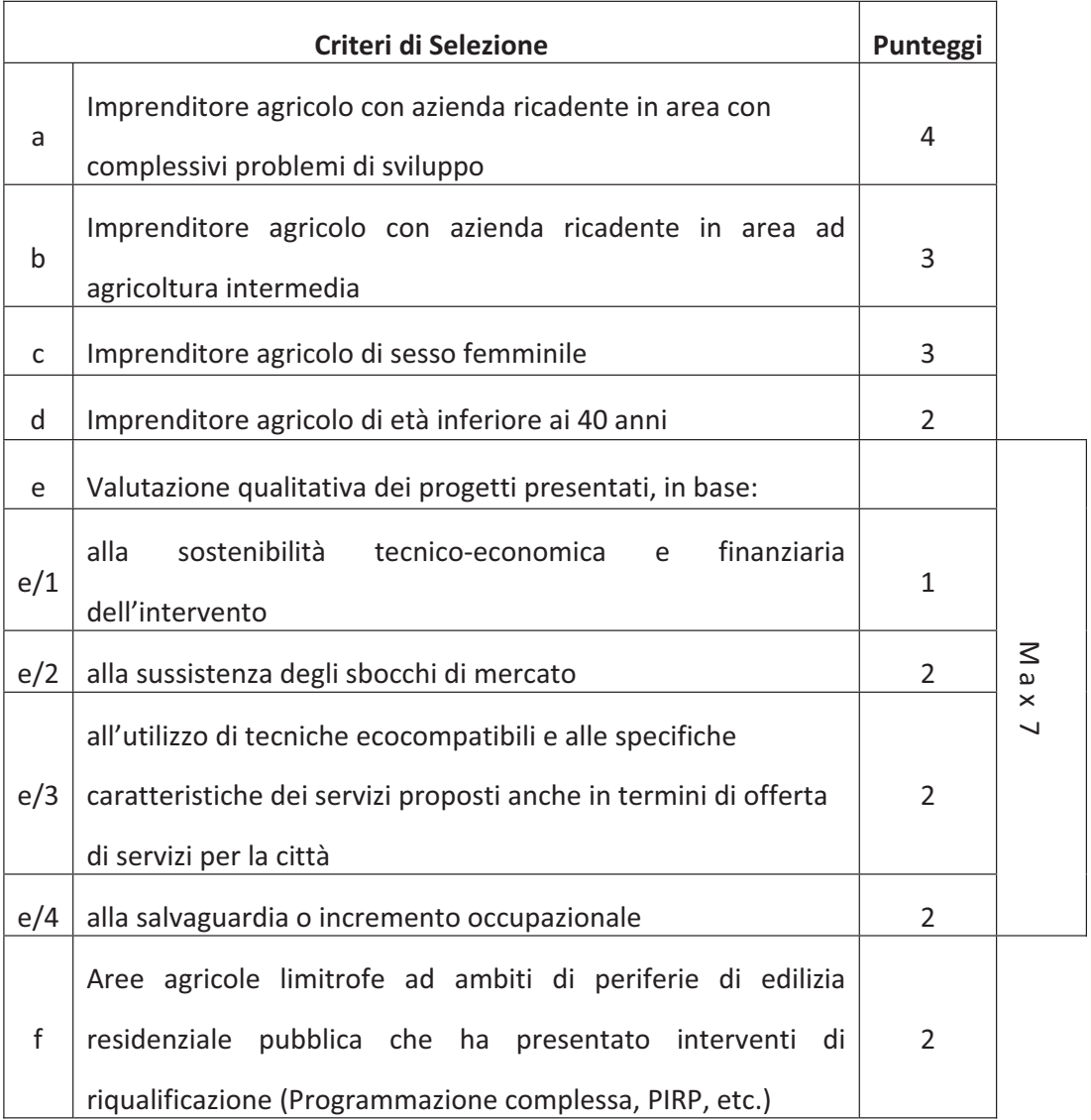

**Il punteggio massimo attribuibile a ciascun progetto è pari a 18. In caso di parità di punteggio sarà data priorità al progetto la cui spesa totale richiesta in domanda di aiuto, risulta minore.**

**Il progetto, per poter essere ammesso in graduatoria, deve conseguire un punteggio minimo di 3 punti in merito alla valutazione qualitativa di cui alla lettera e) dei criteri di selezione.**

Nel caso il soggetto richiedente sia costituito in forma societaria:

1) il punteggio relativo alla lettera c) sarà assegnato:

- x per le Società di capitali: se oltre il 50 % del capitale sociale sia sottoscritto da donne e la maggioranza dei componenti degli organi di amministrazione della società sia costituita da donne;
- x per le Società di persone: se il numero dei soci sia costituito per almeno i 2/3 da donne (con riferimento ai soci accomandatari, nel caso di società in accomandita semplice).

2) il punteggio relativo alla lettera d) sarà assegnato:

- x per le Società di capitali: se oltre il 50 % del capitale sociale sia sottoscritto da giovani "di età inferiore a 40 anni " e la maggioranza dei componenti degli organi di amministrazione della società sia costituita da giovani di età inferiore a quaranta anni;
- x per le Società di persone: se il numero dei soci sia costituito per almeno i 2/3 da giovani di età inferiore a quaranta anni (con riferimento ai soci accomandatari nel caso di società in accomandita semplice).

La condizione di "imprenditore agricolo di età inferiore ai 40 anni" deve essere posseduta alla data di pubblicazione dell'estratto del bando sul B.U.R.P. per i soggetti che presenteranno domanda di aiuto nel termine stabilito per la prima scadenza periodica. Tale condizione, per i soggetti che presenteranno la domanda di aiuto nei termini stabiliti per le successive scadenze periodiche, deve essere

posseduta alla data corrispondente alla ripresa periodica di presentazione delle domande di aiuto (primo giorno utile).

Con riferimento ai punteggi di cui alle lettere a) e b), nel caso in cui la superficie aziendale ricada in "area con problemi complessivi di sviluppo" e in "area ad agricoltura intermedia", lo specifico punteggio sarà assegnato con riferimento all'area in cui insiste la prevalenza della superficie aziendale.

Con riferimento al punteggio di cui alla lettera f) si precisa che per "area agricola limitrofa" si intende "una superficie agricola sulla quale insistono gli immobili interessati alle Azioni 1 e/o 4 della Misura 311", confinante con una "area periferica urbana oggetto di interventi di riqualificazione (Programmazione complessa, PIRP, etc)".

# **ART. 13PROCEDURE DI ISTRUTTORIA DELLA DOMANDA DI AIUTO**

# *13.1 – VERIFICA DI RICEVIBILITÀ*

Tale verifica riguarderà:

- il rispetto del termine e della modalità di presentazione della domanda di aiuto;
- la completezza e la conformità formale della documentazione presentata. Costituisce motivo di irricevibilità della domanda di aiuto il verificarsi anche di una delle seguenti condizioni:
- 1. presentazione della copia cartacea della domanda di aiuto oltre la data stabilita per ciascuna scadenza periodica;
- 2. rilascio della domanda di aiuto nel portale SIAN oltre la data stabilita per ciascuna scadenza periodica;
- 3. presentazione della domanda di aiuto con modalità diverse da quelle stabilite all'art. 5;
- 4. mancata sottoscrizione, ai sensi dell'art. 38 del DPR n. 445/2000, della copia della domanda di aiuto da parte del richiedente i benefici e/o della copia del Piano di Sviluppo Aziendale e/o della dichiarazione di cui ai punti 9-10-15 del precedente articolo 6;
- 5. mancata sottoscrizione da parte del tecnico agricolo abilitato della copia del P.S.A., del computo metrico estimativo e della relazione tecnico/economica inerente la scelta dei fornitori;
- 6. mancanza della copia della domanda di aiuto e/o di uno dei documenti elencati al precedente articolo 6 ai punti 3-4-6-8-9-10;
- 7. mancanza, ove pertinente, di uno dei documenti elencati al precedente articolo 6 ai punti 5-7-11-12-13-14-15;

La verifica di ricevibilità delle domande di aiuto verrà svolta dal GAL utilizzando unità di personale che saranno formalmente incaricate per l'espletamento di tale attività. A seguito di tale verifica, per ciascuna domanda di aiuto e per ogni Azione, l'istruttore redigerà apposito verbale con allegata check-list di verifica documentale. Successivamente sarà redatto un elenco delle domande ricevibili che saranno sottoposte all'attribuzione dei punteggi, ai sensi di quanto stabilito al precedente articolo 12 al fine della collocazione in graduatoria, e un elenco delle domande irricevibili. Il GAL, con lettera raccomandata A.R., comunicherà ai richiedenti la irricevibilità della domanda, specificando i motivi dell'esito negativo della verifica e l'archiviazione della stessa.

#### *13.2ͲATTRIBUZIONE DEI PUNTEGGI E FORMULAZIONE DELLE GRADUATORIE*

Le domande di aiuto ricevibili saranno sottoposte, per singola azione, all'attribuzione dei punteggi in relazione ai criteri di selezione di cui all'art. 12.

Tale attribuzione sarà affidata ad una Commissione Tecnica di Valutazione (da ora innanzi C.T.V.) nominata dall'Organo amministrativo del GAL e composta da esperti dei vari settori di intervento interessati.

La C.T.V. redigerà per ciascuna seduta apposito verbale e, a conclusione delle attività, formulerà la graduatoria per ciascuna azione. I progetti che hanno conseguito per il criterio di selezione di cui alla lettera e) un punteggio inferiore a 3 (tre), saranno esclusi dalla graduatoria. Successivamente trasmetterà all'Organo amministrativo del GAL la graduatoria, per singola azione, delle domande di aiuto ricevibili per la conseguente approvazione.

La graduatoria dovrà essere approvata dall'Organo amministrativo del GAL entro e non oltre trenta giorni dalla data di chiusura bimestrale di presentazione delle domande di aiuto, e provvederà alla pubblicazione sul proprio sito internet www.galmurgiapiu.it e sul B.U.R.P.

Ai soggetti esclusi dalla graduatoria il Gal comunicherà, con lettera raccomandata A.R., l'esito dell'istruttoria, specificandone i motivi dell'esclusione.

# *13.3ͲISTRUTTORIA TECNICOͲAMMINISTRATIVA*

L'Organo amministrativo del GAL - con riferimento alle graduatorie approvate, alle specifiche risorse pubbliche attribuite a ciascuna Azione dal Bando e all'aiuto pubblico richiesto da ciascuna ditta collocata in graduatoria - individuerà nel rispetto della graduatoria le domande collocate in posizione utile per l'ammissione all'istruttoria tecnico-amministrativa. Quanto innanzi sarà comunicato dal GAL alle ditte interessate all'istruttoria.

La C.T.V. procederà all'istruttoria tecnico-amministrativa delle domande collocate in posizione utile in graduatoria. Con tale istruttoria sarà valutata nel merito la documentazione prodotta, il possesso dei requisiti oggettivi di accesso ai benefici e l'eleggibilità agli aiuti degli interventi richiesti con determinazione della spesa ammissibile e del relativo contributo pubblico concedibile. Nel caso in cui non sia stato prodotto in allegato alla domanda di aiuto il previsto certificato di iscrizione nell'E.R.O.A., la definitiva ammissione ai benefici sarà stabilita solo a seguito della presentazione del certificato di iscrizione e, in tale fattispecie, l'istruttoria tecnicoamministrativa sarà completata con riferimento a quanto riportato nel suddetto certificato con la determinazione della spesa effettivamente ammissibile agli aiuti e del relativo contributo pubblico concedibile.

La C.T.V. redigerà il verbale di istruttoria tecnico-amministrativa per ciascuna ditta ammessa alla stessa riportando l'esito istruttorio, la spesa ammissibile, il contributo concedibile ed eventuali prescrizioni.

Ai soggetti che avranno conseguito esito negativo dell'istruttoria tecnicoamministrativa il Gal comunicherà, con lettera raccomandata A.R., tale esito specificandone le motivazioni.

In merito alla determinazione della spesa ammissibile ai benefici previsti dall'Azione 1, si specifica che la stessa deve essere correlata alle attività autorizzate nel certificato di iscrizione nell'EROA, nonché alla loro entità.

Le domande con istruttoria tecnico-amministrativa favorevole saranno ammesse ai benefici e l'Organo amministrativo del GAL adotterà specifici provvedimenti di concessione degli aiuti e comunicherà ai beneficiari, con lettera raccomandata A.R., l'ammissione a finanziamento, le modalità di esecuzione degli interventi e le procedure per l'erogazione dell'aiuto concesso.

I soggetti ammessi a finanziamento, entro 10 giorni dalla data di ricezione della suddetta comunicazione, dovranno inviare al GAL lettera di accettazione della concessione dell'aiuto del finanziamento, a mezzo Raccomandata A.R. o corriere

autorizzato, impegnandosi ad adempiere a tutti gli impegni e a tutti gli obblighi previsti nel provvedimento di concessione e dal presente bando.

La mancata comunicazione di accettazione si intenderà quale rinuncia ai benefici.

A seguito degli esiti dell'istruttoria tecnico-amministrativa e decorsi i termini per la presentazione di eventuali ricorsi gerarchici o giurisdizionali da parte dei soggetti esclusi dalla graduatoria o con esito istruttorio negativo, l'Organo amministrativo del GAL valuterà la possibilità di procedere allo scorrimento della graduatoria ammettendo, nel rispetto della stessa, ulteriori domande all'istruttoria tecnicoamministrativa.

#### *13.4 – IMPLEMENTAZIONE DELL'ISTRUTTORIA NEL PORTALE SIAN*

La verifica di ricevibilità delle domande di aiuto di cui al punto 13.1, l'istruttoria tecnico-amministrativa di cui al punto 13.3 e quant'altro previsto dal Manuale delle Procedure di AGEA, dovranno essere implementate nel portale SIAN a cura del GAL.

# *13.5ͲRICORSI*

Avverso le notifiche degli esiti istruttori è esperibile ricorso gerarchico all'Organo amministrativo del GAL entro 30 giorni dal ricevimento della notifica o, in alternativa, ricorso giurisdizionale al TAR competente entro 60 giorni dal ricevimento della notifica.

### *ART. 14ͲMODALITA' E TERMINI PER L'ESECUZIONE DEGLI INTERVENTI*

Preliminarmente all'avvio degli interventi ammessi agli aiuti, il beneficiario dovrà:

acquisire tutti i titoli abilitativi necessari per la realizzazione degli interventi (permesso di costruire, autorizzazione ambientali, pareri, etc), rilasciati ai sensi della normativa vigente in materia urbanistica, ambientale, paesaggistica, idrogeologica, etc.;

aprire un conto corrente esclusivamente dedicato (bancario o postale) che sarà

utilizzato sia per l'erogazione degli aiuti da parte dell'AGEA che per effettuare tutti i pagamenti connessi alla realizzazione degli interventi da parte beneficiario, ivi compresa la quota privata. Detto conto deve essere mantenuto per tutta la durata dell'operazione ammessa a finanziamento.

Gli interventi ammessi ai benefici devono essere conclusi entro il termine di 12 mesi dalla data della comunicazione di concessione del finanziamento. Il termine di fine lavori può essere prorogato una sola volta e per non oltre sei mesi, su esplicita richiesta del beneficiario e solo in casi eccezionali debitamente motivati, fatte salve le cause di forza maggiore previste e riconosciute dalla regolamentazione comunitaria. La richiesta di proroga dovrà pervenire al GAL prima della data di scadenza del termine di fine lavori concesso.

Entro 60 giorni dalla conclusione dei lavori e, in ogni caso, dal termine stabilito per l'ultimazione degli stessi, il beneficiario dovrà presentare al GAL la copia cartacea della domanda di pagamento del saldo, unitamente alla documentazione cartacea specificata al successivo art. 15.4, tramite servizio postale a mezzo Raccomandata A.R. o corriere autorizzato.

Nel caso in cui non venga rispettato il termine stabilito per la conclusione dei lavori, tenuto conto delle eventuali proroghe concesse, si procederà alla revoca del finanziamento concesso e al recupero delle somme eventualmente giàerogate.

Nel caso in cui il beneficiario, pur avendo rispettato il termine per la conclusione dei lavori, abbia presentato la domanda di pagamento del saldo oltre il termine innanzi indicato, sarà applicata una riduzione dei benefici concessi in conformità a quanto stabilito nello specifico provvedimento di Giunta regionale, in attuazione del D.M. 30125 del 22/12/2009.

I pagamenti devono essere effettuati mediante bonifico bancario o ricevuta bancaria (Riba), assegno non trasferibile, bollettino o vaglia postale. Non è ammesso il pagamento mediante contanti. Eventuali spese effettuate con pagamenti in contanti non potranno essere ammesse ai benefici.

La spesa sostenuta va dimostrata attraverso un rendiconto dettagliato degli interventi effettuati e la presentazione delle fatture o di altri documenti aventi valore probatorio equipollente, in cui devono essere indicate le voci di spesa.

# *ART. 15 – EROGAZIONE DEGLI AIUTI*

## *15.1ͲDOMANDE DI PAGAMENTO*

Il beneficiario dovrà **compilare, stampare e rilasciare nel portale SIAN** le domande di pagamento (anticipo, acconto e saldo) utilizzando l'apposita modulistica disponibile sullo stesso e presentare la copia cartacea delle stesse al GAL allegando la documentazione che sarà specificata ai punti seguenti.

Il beneficiario potrà presentare domanda di pagamento di anticipazione e/o di acconto.

La prima domanda di pagamento degli aiuti concessi dovrà pervenire al GAL entro i termini che saranno stabiliti negli specifici provvedimenti di concessione e, in ogni caso, entro e non oltre 45 giorni dalla data di ricezione della comunicazione di concessione dell'aiuto.

# *15.2 – DOMANDA DI PAGAMENTO DELL'ANTICIPO*

La domanda di pagamento dovrà essere rilasciata nel portale SIAN e la copia cartacea della stessa dovrà pervenire al GAL entro i termini previsti al punto precedente.

L'importo da erogare quale anticipo sarà comunicato, nel rispetto dei limiti stabiliti dalla normativa comunitaria, nel provvedimento di concessione dell'aiuto.

L'erogazione è subordinata alla acquisizione di una garanzia bancaria o assicurativa in favore di AGEA, corrispondente al 110% dell'importo richiesto. Lo schema di garanzia da utilizzare è quello previsto per il "Settore dello Sviluppo Rurale" disponibile sul portale SIAN.

La fideiussione bancaria o la polizza assicurativa deve essere rilasciata rispettivamente da banche o da imprese di assicurazione ai sensi dell'art. 1 della legge 348/82 e del decreto legislativo n. 175/95; le imprese di assicurazione devono essere comprese nell'elenco autorizzato all'esercizio del ramo cauzioni, pubblicato sul sito internet www.isvap.it.

Ai fini dell'erogazione dell'anticipo il beneficiario dovrà presentare:

- copia cartacea della domanda di pagamento sottoscritta dal richiedente;
- la polizza fidejussoria in originale (stipulata secondo le modalità definite nelle Circolari Agea n. 18 del 19 marzo 2008, n. 27 del 14 luglio 2010 e del PGI del 24 settembre 2010 e descritte nella specifica sezione del manuale procedure AGEA ver. 1.0 par. 4.6.2. pag. 38);
- certificato in originale della CCIAA di data non anteriore a sei mesi dal quale si evinca che l'impresa non è in stato di fallimento, concordato preventivo o amministrazione controllata con dicitura antimafia - al fine dell'acquisizione della certificazione antimafia da parte della Prefettura competente (*nel caso di contributo concesso con importo superiore ad euro154.937,06*).

# **15***.3 – DOMANDA DI PAGAMENTO DELL'ACCONTO*

È possibile presentare due domande di pagamento sotto forma di acconto su stato di avanzamento lavori (S.A.L.), giustificato da fatture – fiscalmente in regola, registrate, quietanzate e con relativa dichiarazione liberatoria della ditta fornitrice – e/o da altri documenti aventi valore probatorio equivalente, nonché da estratto del conto dedicato da cui si evincono i relativi pagamenti effettuati.

I beneficiari potranno presentare domanda di pagamento nella forma di acconto sul SAL per un numero massimo di due volte fino al 90% dell'importo totale dell'aiuto concesso, compreso l'eventuale importo pagato come anticipazione.

La domanda di pagamento nella forma di acconto sul SAL non potrà essere inferiore al 20% del contributo concesso.

In tutti i casi dovrà essere prodotta unitamente alla domanda di pagamento dell'acconto la rendicontazione di uno stato di avanzamento lavori che giustifichi l'erogazione dell'acconto richiesto, corredata dalla relativa documentazione contabile giustificativa della spesa.

I soggetti che non hanno presentato il certificato di iscrizione nell'EROA in sede di presentazione della domanda di aiuto, devono obbligatoriamente presentare a corredo della prima domanda di pagamento di acconto su SAL il certificato di iscrizione o di variazione nell'E.R.O.A., pena l'irricevibilità della domanda di pagamento.

Per l'erogazione dell'acconto su Stato di Avanzamento Lavori (SAL) , il beneficiario dovrà presentare la seguente documentazione:

- copia cartacea della domanda di pagamento sottoscritta dal richiedente;
- copia dei titoli abilitativi previsti per la realizzazione degli interventi (permesso di costruire, DIA, SCIA, autorizzazioni, pareri, etc.) ove previsti;
- **Example 3** contabilità analitica degli interventi realizzati e compresi nel SAL;
- documentazione contabile della spesa sostenuta [copia conforme delle fatture o di altri documenti aventi valore probatorio equipollente relative alle spese sostenute, copia dell'attestazione bancaria dei pagamenti effettuati tramite bonifico

e ricevuta bancaria, copia degli estratti conto da cui risulti il relativo pagamento attraverso il "conto dedicato" e dichiarazione liberatoria su carta intestata della ditta fornitrice, (allegato E)]; sulle fatture o sugli altri documenti equipollenti sarà riportata in modo indelebile, da parte del GAL, la dicitura: "Spesa di  $\epsilon$ dichiarata per la concessione degli aiuti di cui al PSR FEASR 2007 – 2013 – Programma di Sviluppo Rurale, Misura 311 az. \_\_\_, con indicazione dell'azione a cui si riferisce il programma di investimento;

- D.U.R.C. , ovvero attestazione di regolarità contributiva in assenza di manodopera;
- certificato in originale della CCIAA di data non anteriore a sei mesi dal quale si evince che l'impresa non è in stato di fallimento, concordato preventivo o amministrazione controllata con dicitura antimafia - al fine dell'acquisizione della certificazione antimafia da parte della Prefettura competente (*nel caso di contributo concesso con importo superiore ad euro154.937,06*);
- copia degli elaborati grafici ove pertinenti;
- copia certificato di iscrizione o di variazione nell'E.R.O.A. ove pertinente;
- l'elenco dei documenti presentati.

### *15.4 – DOMANDA DI PAGAMENTO DEL SALDO*

La domanda di pagamento del saldo dovrà essere effettuata quando risulteranno ultimati gli interventi ammessi a beneficio.

L'investimento si intenderà ultimato quando tutti gli interventi ammessi a beneficio risulteranno completati e le relative spese - giustificate da fatture fiscalmente in regola, debitamente registrate e quietanzate e corredate dalle relative dichiarazioni liberatorie da parte delle ditte fornitrici o da altri documenti aventi valore

probatorio equivalente – saranno state completamente ed effettivamente pagate dal beneficiario degli aiuti, come risultante da estratto del conto corrente dedicato. I soggetti che non hanno presentato il certificato di iscrizione nell'EROA in sede di presentazione della domanda di aiuto, devono obbligatoriamente presentare a corredo della domanda di pagamento del saldo del contributo concesso il certificato di iscrizione o di variazione nell'E.R.O.A., pena l'irricevibilità della domanda di pagamento.

Per l'**erogazione del saldo del contributo** il beneficiario dovrà presentare la seguente documentazione: qualora non sia stata presentata in allegato alle precedenti domande di pagamento di acconto sul SAL o non più valida:

copia cartacea della domanda di pagamento sottoscritta dal richiedente;

 copia dei titoli abilitativi previsti per la realizzazione degli interventi (permesso di costruire, DIA, SCIA, autorizzazioni, pareri, etc.) ove previsti;

contabilità finale analitica degli interventi realizzati;

 documentazione contabile della spesa sostenuta [copia conforme delle fatture o di altri documenti aventi valore probatorio equipollente relative alle spese sostenute, copia dell'attestazione bancaria dei pagamenti effettuati tramite bonifico e ricevuta bancaria, copia degli estratti conto da cui risulti il relativo pagamento attraverso il "conto dedicato" e dichiarazione liberatoria su carta intestata della ditta fornitrice, (allegato E)]; sulle fatture o sugli altri documenti equipollenti sarà riportata in modo indelebile, da parte del GAL, la dicitura: "Spesa di  $\epsilon$ dichiarata per la concessione degli aiuti di cui al PSR FEASR 2007 – 2013 – Programma di Sviluppo Rurale, Misura 311 az. \_\_\_, con indicazione dell'azione a cui si riferisce il programma di investimento;

- D.U.R.C. , ovvero attestazione di regolarità contributiva in assenza di manodopera;
- certificato in originale della CCIAA di data non anteriore a sei mesi dal quale si evince che l'impresa non è in stato di fallimento, concordato preventivo o amministrazione controllata con dicitura antimafia - al fine dell'acquisizione della certificazione antimafia da parte della Prefettura competente (*nel caso di contributo concesso con importo superiore ad euro154.937,06*);
- copia degli elaborati grafici relativi agli immobili oggetto d'intervento con relativa destinazione d'uso, ove pertinente;
- copia certificato di agibilità;
- la copia elaborati, anche meccanografici, di contabilità generale e/o registri IVA riguardanti le spese da documentare con la firma dell'incaricato alla contabilità (titolare o professionista in caso di contabilità delegata);
- certificato di iscrizione o di variazione nell'E.R.O.A. ove pertinente;
- l'elenco dei documenti presentati.

L'importo da erogare a saldo sarà determinato a seguito di accertamento in loco, effettuato dal GAL con personale tecnico qualificato. Le risultanze di tale accertamento devono essere riportate su apposito verbale di regolare esecuzione degli interventi nel quale sarà accertata e determinata la spesa sostenuta in conformità a quanto stabilito dal provvedimento di concessione e il corrispondente importo totale di contributo pubblico, nonché l'importo da erogare a saldo, quale differenza tra il predetto importo totale e gli importi già erogati sotto forma di anticipo e/o acconto su SAL.

Il GAL potrà richiedere ogni altra documentazione necessaria al fine dell'istruttoria della domanda di pagamento.

#### *15.5 – ISTRUTTORIA DOMANDA DI PAGAMENTO*

Le domande di pagamento sono sottoposte ai controlli previsti dagli artt. 24, 25, 26 e 29 del Reg. Ue 65/2011 della Commissione. In particolare devono essere effettuati i seguenti controlli:

- amministrativi;
- in loco;
- ex post, su operazioni connesse ad investimenti per le quali continuano a sussistere impegni ai sensi dell'art. 72, paragrafo 1, del Reg. CE n. 1698/2005 e del presente bando.

Ai sensi dell'art. 24 del Reg. Ue 65/2011, tutte le domande di pagamento saranno sottoposte a controlli amministrativi concernenti tutti gli elementi che è possibile e appropriato controllare con mezzi amministrativi.

In particolare saranno fatte verifiche su:

- la realtà della spesa oggetto di domanda di pagamento;
- la conformità dell'operazione completata, con l'operazione per la quale era stata presentata e accolta la domanda di aiuto;
- la fornitura dei prodotti e dei servizi cofinanziati.

I controlli riguarderanno tutta la documentazione richiesta nel bando e presentata dal beneficiario a corredo della domanda di pagamento e, in particolare, tutte le fatture o i documenti aventi lo stesso valore contabile presentati per comprovare le spese sostenute dal beneficiario.

I controlli amministrativi comprenderanno anche procedure volte ad evitare doppi finanziamenti irregolari attraverso diversi regimi di aiuto nazionali o comunitari o in altri periodi di programmazione: in presenza di altre fonti di finanziamento, sarà fatta la verifica che il totale degli aiuti percepiti non superi i massimali ammessi.

L'attività di controllo svolta, i risultati della verifica, le misure e riduzioni adottate in caso di constatazione di irregolarità saranno registrati su apposite check-list ed acquisite nel SIAN e conservate nel fascicolo della corrispondente domanda di aiuto/pagamento.

I controlli in loco verranno effettuati prima del pagamento finale e avranno come obiettivo la verifica completa dell'investimento come da documentazione presentata e approvata all'atto della concessione del sostegno.

I controlli ex post verranno effettuati dopo il pagamento finale sulle operazioni per le quali continuano a sussistere impegni nei cinque anni successivi alla decisione di concessione del sostegno**.**

#### *15.6 – VARIANTI , SANZIONI E REVOCHE*

Non sono ammesse revisioni e/o varianti sostanziali al Progetto ammesso ai benefici che comporterebbero una variazione del punteggio attribuito in sede di valutazione secondo i criteri di selezione di cui all'articolo 12 del presente bando.

In ogni caso, ogni richiesta di revisione e/o variante del Progetto di investimento deve essere preventivamente richiesta al GAL. La richiesta deve essere corredata della necessaria documentazione tecnica dalla quale risultino le motivazioni a giustificazione delle modifiche da apportare al progetto approvato ed un quadro di comparazione che metta a confronto la situazione originaria con quella proposta in sede di variante. Verificata la coerenza con il PSL e il PSR, entro 30 giorni dalla richiesta presentata dal beneficiario titolare della domanda di aiuto, il GAL può concedere l'autorizzazione alle modifiche richieste a condizione che l'iniziativa progettuale conservi la sua funzionalità complessiva, che le attività mantengano una coerenza con gli obiettivi e le finalità della misura e che la loro articolazione mantenga invariata la finalità originaria del progetto. Le varianti ammesse non

possono, in ogni caso, comportare un aumento del contributo concesso, così come determinato al momento dell'approvazione della domanda di aiuto.

Qualora a seguito dei controlli, a qualsiasi titolo ed in qualunque momento effettuati, sia che si tratti di *controllo amministrativo sia che si tratti di controllo in loco*, dovessero essere rilevate infrazioni e/o irregolarità e/o anomalie e/o difformità, gli aiuti saranno ridotti o revocati con il relativo recupero delle somme indebitamente percepite, secondo le procedure previste dal Reg. UE 65/2011.

Il GAL procederà ad adottare, nei confronti del beneficiario, il conseguente provvedimento (atto di riduzione o revoca). In particolare, ed in riferimento al recupero di aiuti indebitamente erogati, il beneficiario ha l'obbligo di restituire il relativo importo, maggiorato degli interessi legali che decorrono dalla data di notifica dell'obbligo di restituzione sino alla data del rimborso.

La revoca/decadenza totale o parziale del contributo può essere pronunciata a seguito delle risultanze di attività di controllo interne al procedimento amministrativo, cioè attività previste dalla regolamentazione comunitaria volte alla verifica del possesso dei requisiti per il pagamento degli aiuti (es. controlli amministrativi, controlli in loco, controllo degli impegni pluriennali, ecc.).

La revoca/decadenza totale o parziale del contributo può essere pronunciata a seguito della mancata osservanza degli impegni e degli obblighi previsti dal presente bando e suoi allegati, dalla normativa regionale, nazionale e comunitaria.

La revoca/decadenza totale o parziale del contributo può anche essere pronunciata a seguito delle risultanze di controlli effettuati da organi esterni, quali ad esempio Organi di Polizia, Carabinieri, Guardia di Finanza, ecc., al di fuori dei controlli previsti dalla regolamentazione comunitaria e quindi non rientranti nel procedimento amministrativo.

# *15.7 – RECESSO*

La richiesta di recesso, parziale o totale, non giustificata dall'esistenza delle cause di forza maggiore di seguito elencate (legate al verificarsi di situazioni che rendono impossibile il mantenimento degli impegni presi) comporta, in entrambi, i casi la decadenza totale dell'aiuto ed il recupero totale delle somme già erogate maggiorate degli interessi legali.

La richiesta di recesso deve, senza indugio, essere inoltrata, con lettera raccomandata A.R., all'Organo amministrativo del GAL.

Sono cause di forza maggiore le seguenti:

- a) l'esproprio per pubblica utilità di una parte rilevante dell'azienda che non consenta la prosecuzione delle attività, se detta espropriazione non era prevedibile al momento dell'assunzione dell'impegno, comprovato da provvedimento dell'autorità pubblica che attesta lo stato di somma urgenza e dispone l'esproprio o l'occupazione indicando le particelle catastali interessate;
- b) la calamità naturale grave, che colpisca in misura rilevante gli impianti e/o la superficie agricola dell'azienda, comprovato da provvedimento dell'autorità competente che accerta lo stato di calamità, con individuazione del luogo interessato, o in alternativa, certificato rilasciato da autorità pubbliche;
- c) la distruzione fortuita dei fabbricati aziendali adibiti allo svolgimento dell'attività, comprovata da denuncia alle forze dell'ordine;
- d) l'epizoozia che colpisce la totalità del patrimonio zootecnico del beneficiario;
- e) il decesso del Beneficiario, comprovato da certificato di morte;
- f) l'incapacità professionale di lunga durata del Beneficiario (malattia, incidenti, ecc.) comprovata da eventuale denuncia di infortunio, certificazione medica attestante

lungo degenza e attestante che le malattie invalidanti non consentano lo svolgimento della specifica attività professionale.

# *15.8 – TRASFERIMENTO DELL'AZIENDA E DEGLI IMPEGNI ASSUNTI*

In caso di trasferimento della gestione dell'azienda ad altro soggetto (affitto, etc.) o di trasferimento della proprietà per causa di forza maggiore, il soggetto cedente congiuntamente al soggetto subentrante nella gestione o nella proprietà dell'azienda, devono garantire il mantenimento dei requisiti di ammissibilità e delle condizioni che hanno dato origine all'assegnazione del punteggio in relazione ai criteri di selezione di cui all'art. 12. Specificatamente:

- per il criterio di cui alla lett. d), l'impegno si ritiene mantenuto se il subentrante individuale o associato, alla data del trasferimento dell'azienda, possiede il requisito "dell'età inferiore ai 40 anni" così come determinato al precedente art. 12.
- per il criterio di cui alla lettera c), l'impegno si ritiene mantenuto se il subentrante individuale o associato, possiede il requisito di "imprenditore agricolo di sesso femminile" così come determinato al precedente art. 12.

Il soggetto subentrante deve, comunque, assumere tutti gli impegni del cedente per la durata residua dell'impegno, attraverso una esplicita dichiarazione da produrre all'Ente che ha concesso l'aiuto.

Il beneficiario degli aiuti - qualora in fase di realizzazione degli interventi ammessi ai benefici, per motivi di forza maggiore, intenda trasferire la gestione dell'azienda ad altro soggetto - è tenuto congiuntamente al soggetto subentrante a presentare specifica istanza al GAL al fine di valutare e autorizzare il cambio di beneficiario. Pertanto, il subentro dovrà avvenire successivamente alla comunicazione da parte del GAL di ammissibilità agli aiuti del subentrante, pena la revoca dei benefici e la restituzione degli aiuti eventualmente erogati.

#### *ART.16 – RIDUZIONI ED ESCLUSIONI*

Le riduzioni ed esclusioni sono calcolate sulla base di quanto previsto dall'art. 30 del Reg. Ue 65/2011 e s.m.i. e dal D.M. n. 30125 del 22.12.2009 e s.m.i. sulle Riduzioni ed Esclusioni.

I pagamenti sono calcolati in funzione degli importi risultati ammissibili a pagamento. Se l'importo erogabile al beneficiario esclusivamente in base alla domanda di pagamento (dichiarato) supera l'importo erogabile al beneficiario in esito all'esame dell'ammissibilità della domanda di pagamento (accertato) di oltre il 3%, all'importo ammissibile si applica una riduzione pari alla differenza tra questi due importi.

Tuttavia non si applicano riduzioni se il beneficiario è in grado di dimostrare che non è responsabile dell'inclusione dell'importo non ammissibile. Le riduzioni si applicano *mutatis mutandis* alle spese non ammissibili individuate nel corso dei controlli a norma degli articoli 25 e 29 dello stesso regolamento.

Il meccanismo di riduzione previsto dall'art. 30 del Reg. Ue 65/2011 è applicabile sia:

- 1. in fase di controllo amministrativo, sulla base delle disposizioni dell'art. 24, paragrafo 3 del Reg. Ue 65/2011, relativamente ad infrazioni rilevate nel corso delle seguenti verifiche:
- della fornitura dei prodotti e dei servizi cofinanziati;
- della realtà della spesa oggetto della domanda;
- della conformità dell'operazione completata con l'operazione per la quale era stata presentata ed accolta la domanda d'aiuto.
- 2. in fase di controllo in loco, sulla base delle disposizioni dell'art. 26, paragrafi 1 e 2 del Reg. Ue 65/2011, relativamente ad infrazioni rilevate nel corso delle seguenti verifiche:

esistenza di documenti, contabili o di altro tipo, a corredo delle domande di pagamento presentate dal beneficiario, eseguendo, se necessario, un controllo sull'accuratezza dei dati contenuti nella domanda di pagamento sulla base dei dati o dei documenti commerciali tenuti da terzi;

- per un adeguato numero di voci di spesa, la conformità della natura della spesa e dei relativi tempi di esecuzione alle disposizioni comunitarie, al capitolato approvato per l'operazione ed ai lavori effettivamente eseguiti o ai servizi effettivamente forniti;

la conformità della destinazione o della prevista destinazione dell'operazione con quella indicata nella domanda di sostegno comunitario;

la conformità delle operazioni che hanno beneficiato di un cofinanziamento pubblico alle norme e alle politiche comunitarie, in particolare alle norme sugli appalti pubblici e ai requisiti minimi obbligatori prescritti dalla legislazione nazionale o fissati nel programma di sviluppo rurale.

- impegni e obblighi di un beneficiario che è possibile controllare al momento della visita (paragrafo 2 del summenzionato art. 26).

in fase di controllo ex post, ai sensi dell'art. 29, paragrafo 1 del Reg. Ue 65/2011, sulla base del verifica del rispetto degli impegni contemplati dall'art. 72, paragrafo 1, del regolamento (CE) n. 1698/2005.

*ART.17 – RELAZIONI CON IL PUBBLICO E TRATTAMENTO DATI PERSONALI* Eventuali informazioni, chiarimenti e specificazioni in merito al presente bando, potranno essere richieste al GAL MURGIA PIU' S. C. A R. L. al seguente indirizzo di posta elettronica galmurgiapiu@pec.ite al Servizio Agricoltura dell'Area Politiche per lo Sviluppo Rurale della Regione Puglia al seguente indirizzo di posta elettronica v.dipierro@regione.puglia.it – Tel. 080.540.51.90 Fax 080.540.52.65 - p.a. Vito Di Pierro Responsabile Misura 311 azioni 1-4.

I dati acquisiti nell'ambito del presente bando saranno trattati nel rispetto della normativa vigente (D.Lgs. n. 196/2003 "Codice in materia di protezione dei dati personali").

## *ART.18 – DISPOSIZIONI GENERALI*

In ottemperanza a quanto previsto dalla Determinazione n.72 del 18.11.2010 dell'Organismo Pagatore Agea e dal Decreto Ministeriale 4.12.2008, alla domanda di aiuto/pagamento sarà allegata la "*clausola compromissoria*" riportante il seguente contenuto: "*Ogni controversia relativa alla validità, interpretazione, esecuzione del presente atto è devoluta al giudizio arbitrale od alla procedura conciliativa in conformità alle determinazioni del Decreto del Ministero delle Politiche Agricole Alimentari e Forestali del 20.12.2006, pubblicato sulla Gazzetta Ufficiale del 27.02.2007 e successive modifiche ed integrazioni, che le parti dichiarano espressamente di accettare*".

Tale clausola, secondo le disposizioni dell'Agea, sarà inoltre riportata in tutti gli atti amministrativi che a qualunque titolo attivino un procedimento amministrativo di erogazione degli aiuti comunitari.

L'accettazione della suddetta clausola e la firma del modello allegato alla domanda di aiuto/pagamento sono comunque facoltative.

Per tutto quanto non stabilito nel presente bando si rimanda al PSR Puglia 2007-2013 e, nello specifico, a quanto previsto nella scheda di misura 311 e dalla normativa vigente attinente le tipologie di intervento sovvenzionabili ai sensi del presente bando.

*Allegato A*

#### ATTESTAZIONE BANCARIA SULLA SOSTENIBILITA' FINAZIARIA DELL'INVESTIMENTO

#### Su carta intestata dell'istituto bancario

OGGETTO : Regione Puglia - Programma di Sviluppo Rurale 2007/2013 - Bando pubblicato sul BURP n. \_\_\_/20\_\_ : Misura 311 Diversificazioni in attività non agricole – Azione/i Titolo Azione/ii

Attestazione Bancaria sulla sostenibilità finanziaria investimenti proposti dalla impresa/società " (Indicare la ragione sociale) ".

La Banca "\_\_\_\_\_\_\_\_\_\_\_\_\_\_\_\_\_\_\_(Indicare la Banca attestante)\_\_\_\_ VISTO

# Il Piano di Sviluppo Aziendale (P.S.A.) sottoscritto dal legale rappresentante dell'impresa/società "\_(Indicare la ragione sociale)\_\_\_" con sede legale nel Comune di \_\_\_\_\_\_\_\_\_\_\_\_\_\_\_\_\_ Provincia \_\_\_\_\_\_\_\_\_\_\_\_\_\_\_\_\_ Indirizzo \_\_\_\_\_\_\_\_\_\_\_\_\_\_\_\_\_\_ Partita IVA \_\_\_\_\_\_\_\_\_\_\_\_\_\_\_, iscritta alla CCIAA di \_\_\_\_\_\_\_\_\_\_, che intende presentare domanda di aiuto ai sensi della Misura\_\_\_\_\_\_\_ del Programma di Sviluppo Rurale 2007 – 2013 Azione/i \_\_\_\_\_\_\_\_\_\_ per la realizzazione di interventi aziendali con un volume di investimento pari ad €. \_\_\_\_\_\_\_\_\_\_\_\_\_\_\_\_<sup>1</sup>, nell'ambito della su indicata Azione

#### CONSIDERATA

l'attuale situazione patrimoniale, finanziaria ed economica della suddetta impresa /società,

#### ESPRIME

parere favorevole rispetto alla sostenibilità finanziaria dell'investimento proposto di €\_\_\_\_\_\_\_\_\_\_\_\_\_\_\_\_, peril quale si intende presentare domanda di aiuto.

Alla presente attestazione si allega copia del Piano di Sviluppo aziendale – P.S.A.

Si evidenzia che il presente parere non vincola la Banca all'assunzione di una specifica delibera di finanziamento e non risulta eseguita alcuna istruttoria interna di fido. Si evidenzia, inoltre, il carattere riservato della presente attestazione che viene rilasciata dietro richiesta dell'impresa, escludendo qualsiasi responsabilità e garanzia da parte della Banca.

Data and the contract of the contract of the contract of the contract of the contract of the contract of the contract of the contract of the contract of the contract of the contract of the contract of the contract of the c

#### Timbro della Banca e firma

 $1$  Se la domanda di aiuto si riferisce a più azioni, il volume di investimento da indicare deve essere quello risultante dalla sommatoria degli investimenti previsti per singola azione.

*Allegato B* 

# **DICHIARAZIONE SOSTITUTIVA DELL'ATTO DI NOTORIETÀ**

(resa ai sensi dell'articolo 47 del Testo Unico delle disposizioni legislative e regolamentari

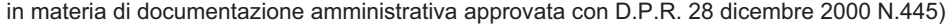

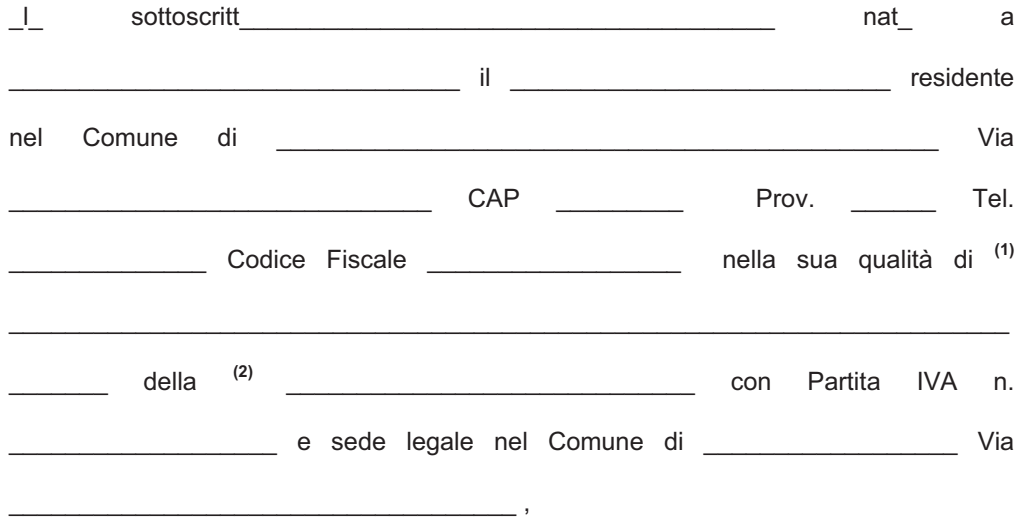

## **CONSAPEVOLE**

della responsabilità penale cui può andare incontro in caso di dichiarazioni mendaci e di falsità negli atti, ai sensi e per gli effetti dell'art. 47 e dell'art. 76 del D.P.R. 28 dicembre 2000, n. 445 e successive modificazioni ed integrazioni, e

Prendendo atto che la domanda di aiuto presentata ai sensi del PSR 2007-2013 della Regione Puglia misura 311 "Diversificazione in attività non agricole - Azione 4, Titolo Azione - Investimenti funzionali alla produzione e commercializzazione di prodotti artigianali in ambito aziendale non compresi nell'Allegato I del Trattato" rientra nel regime "de minimis" di cui al Regolamento (CE) n. 1998/2006 del 15 dicembre 2006,

#### **DICHIARA**

 Di non aver percepito, nell'esercizio finanziario corrente e dei due esercizi precedenti, contributi pubblici in regime "de minimis" **;**

 $\Box$  Di aver titolo a percepire, per la suddetta domanda di aiuto, un contributo pubblico massimo pari a Euro\_\_\_\_\_\_\_\_\_\_\_\_\_\_\_\_\_\_\_\_, avendo ottenuto nell'esercizio finanziario corrente e dei due esercizi finanziari precedenti i seguenti aiuti:

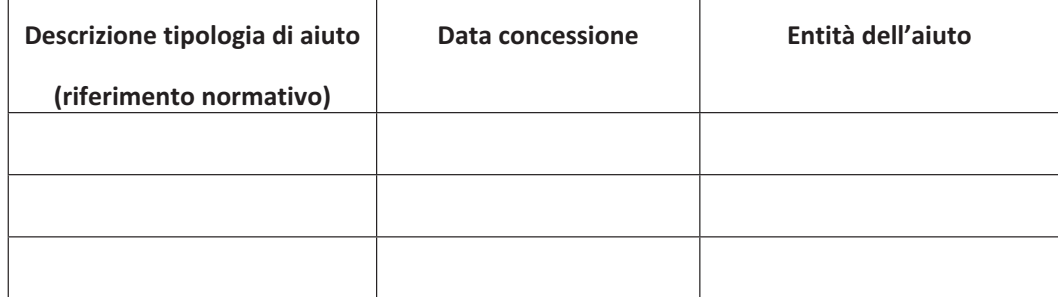

#### **DICHIARA, INOLTRE**

- Ƒ Di impegnarsi a fornire all'Amministrazione Regionale qualsiasi informazione e/o documentazione per attestare il rispetto dei limiti previsti dal regime "de minimis";
- $\Box$  Di autorizzare l'Amministrazione Regionale ad effettuare controlli in merito alla presente dichiarazione anche attraverso l'accesso a Banche Dati di altri Enti;
- Ƒ Di impegnarsi ad informare l'Amministrazione Regionale di qualunque variazione riguardante il rispetto dei limiti previsti dal regime "de minimis" ed attestati nella presente dichiarazione, compresa l'erogazione di altri aiuti "de minimis" avvenuta successivamente alla presentazione della domanda di aiuto per la misura 311 Azione 4 del PSR 2007-2013 della Regione Puglia.

Dichiara espressamente di dare il consenso al trattamento dei propri dati personali ed alla trasmissione degli stessi agli Enti, per lo svolgimento delle relative finalità istituzionali e per attività informativa sul settore di competenza, ai fini di quanto previsto dall'ex D.Lgs. n. 196/03.

#### **Allega copia del seguente documento di riconoscimento:**

## LUOGO E DATA

#### FIRMA

1) Indicare se "titolare" o "legale rappresentante";

2)Indicare l'esatta ragione sociale quale risulta dal certificato della CC.I.AA.;

3)La firma deve essere apposta a norma dell'articolo 38 del DPR 445/2000.

#### *Allegato C*

#### DICHIARAZIONE SOSTITUTIVA DELL'ATTO DI NOTORIETA'

(resa ai sensi dell'articolo 47 del Testo Unico delle disposizioni legislative e regolamentari in materia di documentazione amministrativa approvato con D.P.R. 28 dicembre 2000, n. 445)

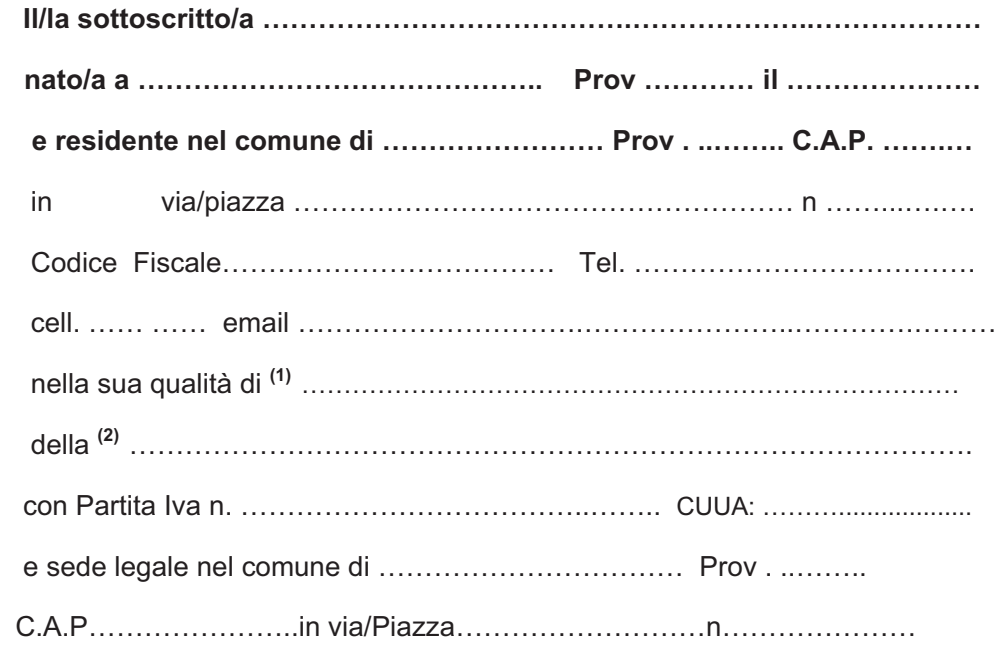

# **C O N S A P E V O L E**

della responsabilità penale cui può andare incontro in caso di dichiarazioni mendaci e di falsità negli atti, ai sensi e per gli effetti dell'art. 47 e dell'art. 76 del D.P.R. 28 dicembre 2000, n. 445 e successive modificazioni ed integrazioni,

#### **DICHIARA**

Ƒ che l'impresa è iscritta al numero \_\_\_\_\_ del Registro delle Imprese (REA) della Camera di Commercio, Industria, Artigianato e Agricoltura (CCIAA) di \_\_\_\_\_\_ di non essere stati, nell'ambito di altre operazioni cofinanziate realizzate a partire dal 2000, destinatari di provvedimenti definitivi di revoca dei benefici concessi a seguito del mancato rispetto degli obblighi previsti dalle norme e dalle condizioni indicate nei

provvedimenti di concessione e di recuperi delle somme liquidate a mezzo escussione delle polizze fideiussorie mantenute in garanzia degli importi comunque pagati;

- $\Box$  di aver costituito/aggiornato e validato il fascicolo aziendale preliminarmente alla compilazione della domanda di aiuto e di autorizzare i Funzionari della Regione Puglia e del GAL ad accedere al fascicolo aziendale cartaceo detenuto presso il CAA;
- $\Box$  di non aver subito, negli ultimi 5 anni, sentenza di condanna passata in giudicato o decreto penale di condanna divenuto irrevocabile, oppure sentenza di applicazione della pena su richiesta, ai sensi dell'articolo 444 del codice di procedura penale, per reati gravi in danno dello Stato o della Comunità europea che incidono sulla moralità professionale o per delitti finanziari (escluso soggetti di diritto pubblico);
- $\Box$  di non aver subito condanne passate in giudicato per reati di frode e/o sofisticazioni di prodotti agroalimentari;
- □ che gli interventi che si intendono realizzare non ricadono in zona ZPS o SIC delimitate dalla Regione Puglia con DGR n. 1157/2002 e con DGR n. 1022/2005;

#### oppure

- $\square$  che gli interventi che si intendono realizzare ricadono in zona in zona ZPS o SIC delimitate dalla Regione Puglia con DGR n. 1157/2002 e con DGR n. 1022/2005 e si impegna ad acquisire, preliminarmente all'inizio dei lavori, il parere sulla Valutazione di incidenza rilasciato dal competente Ufficio;
- Ƒ che gli interventi che si intendono realizzare non ricadono in area classificata come "Parco Nazionale" o "Riserva Nazionale" o "Area Naturale Protetta" o "Aree soggette ad altri vincoli ambientali";

#### oppure

- Ƒ che gli interventi che si intendono realizzare ricadono in area classificata come "Parco Nazionale" o "Riserva Nazionale" o "Area Naturale Protetta" o "Aree soggette ad altri vincoli ambientali" e si impegna ad acquisire, preliminarmente all'inizio dei lavori, le autorizzazioni rilasciate dall'Autorità di Gestione competente;
- Ƒ che le tipologie di intervento in Progetto Esecutivo indicate non sono comprese tra quelle elencate negli allegati A e B della legge regionale n. 11/2001;

#### oppure

- $\Box$  che le tipologie di intervento in Progetto Esecutivo indicate sono comprese tra quelle elencate negli allegati A o B della legge regionale n. 11/2001 e si impegna ad acquisire, preliminarmente all'inizio dei lavori, rispettivamente, la Valutazione di Impatto Ambientale obbligatoria o la verifica di assoggettabilità alla VIA rilasciate dall'amministrazione competente;
- $\Box$  di essere consapevole che l'incompletezza della domanda, la mancanza anche parziale e/o la non conformità dei documenti richiesti a corredo costituiscono motivo di irricevibilità;
- $\Box$  di essere a conoscenza delle norme comunitarie, nazionali e regionali che regolano la concessione degli aiuti di che trattasi e degli obblighi e procedure previste dal bando;
- $\Box$  di autorizzare, ai sensi e per gli effetti del Decreto Legislativo n. 196/2003 Codice Privacy, il GAL, la Regione Puglia, lo Stato Italiano e l'Unione Europea ad utilizzare i propri dati personali, i quali dovranno essere gestiti nell'ambito dei trattamenti con mezzi automatizzati o manuali al solo fine di dare esecuzione agli atti inerenti l'iniziativa progettuale proposta, e che in esecuzione del Codice Privacy, tali trattamenti dovranno essere improntati ai principi di correttezza, liceità e trasparenza, e nel rispetto delle norme di sicurezza;
- $\Box$  di dare il consenso, al GAL e alla Regione Puglia, ai sensi e per gli effetti del D.lgs. 30 giugno 2003, n. 196, affinché l'elenco delle ditte e/o aziende che fruiscono di benefici comunitari, nazionali e regionali venga trasmesso all'INPS ed alla Direzione Regionale del Lavoro;
- Ƒ di dare consenso al GAL e alla Regione Puglia, ai sensi e per gli effetti del D.lgs. 30 giugno 2003, n. 196, per l'inserimento dell'impresa medesima nell'elenco dei beneficiari pubblici pubblicato in forma elettronica o in altra forma, contenente la denominazione dell'impresa e l'importo del finanziamento pubblico concesso;
- $\Box$  di essere a conoscenza della clausola compromissoria di cui all'art. 18 del bando. Allega copia del seguente documento di riconoscimento:

Luogo - data

Firma **(3)**

\_\_\_\_\_\_\_\_\_\_\_\_\_\_\_\_\_\_\_\_\_\_\_\_\_\_\_\_\_\_\_\_\_\_\_\_\_

\_\_\_\_\_\_\_\_\_\_\_\_\_\_\_\_\_\_\_\_\_\_\_\_\_\_\_\_

- 2) Indicare l'esatta ragione sociale quale risulta dal certificato della CC.I.AA.;
- 3) La firma deve essere apposta a norma dell'articolo 38 del DPR 445/2000.

**N.B. : Si precisa che dovranno essere riportate e compilate esclusivamente le dichiarazioni pertinenti.**

<sup>1)</sup> Indicare se "titolare" o "legale rappresentante";

# *Allegato D* DICHIARAZIONE DEGLI IMPEGNI

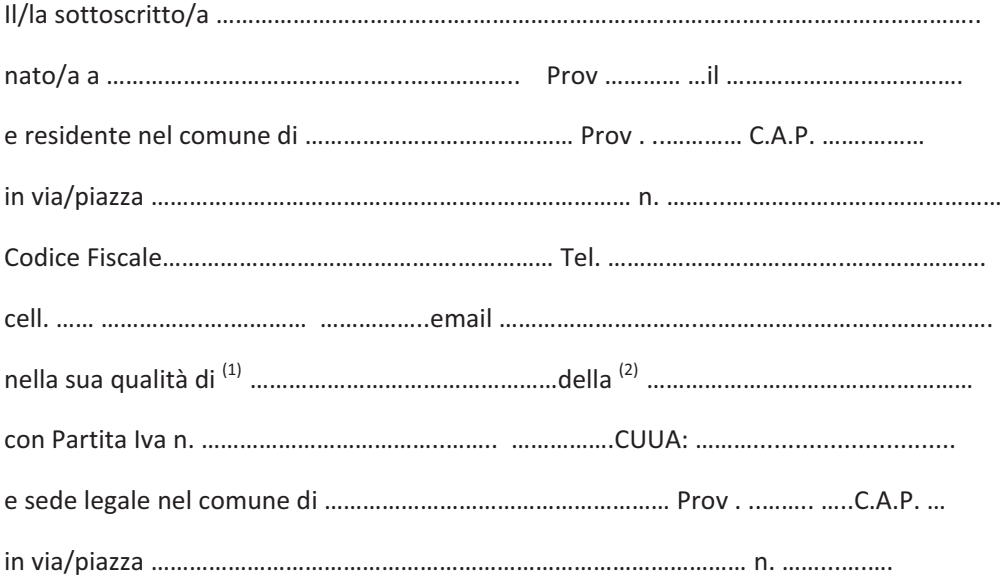

# **C O N S A P E V O L E**

che la mancata osservanza degli impegni assunti con la presente dichiarazione sarà causa di esclusione e/o riduzione del beneficio concesso con la conseguente restituzione dell'aiuto riscosso o di parte di esso, aumentato degli interessi legali nel frattempo maturati,

## **SI IMPEGNA**

- 1) ad aprire e mantenere per tutta la durata dell'operazione ammessa a finanziamento un conto corrente esclusivamente dedicato (bancario o postale) che sarà utilizzato sia per l'erogazione degli aiuti da parte dell'AGEA che per effettuare tutti i pagamenti connessi alla realizzazione degli interventi da parte beneficiario, ivi compresa la quota privata;
- 2) a comunicare al GAL "\_\_\_\_\_\_\_\_\_\_\_\_\_\_\_\_\_\_\_\_\_\_\_\_\_\_\_\_\_\_\_\_\_\_\_\_\_\_\_\_"eventuali variazioni agli investimenti approvati, in conformità al successivo art. 15.6;
- 3) a mantenere, nei cinque anni successivi alla data del provvedimento di liquidazione del saldo del contributo concesso, le condizioni che hanno prodotto punteggio in graduatoria e la destinazione d'uso dei beni oggetto di aiuto;
- 4) ad acquisire, preliminarmente all'avvio degli interventi ammessi ai benefici, tutti i titoli abilitativi (permesso di costruire, autorizzazione ambientali, pareri, etc), rilasciati ai sensi della normativa vigente in materia urbanistica, ambientale, paesaggistica, idrogeologica, etc.;
- 5) a rispettare le norme in materia di tutela dell'ambiente, delle risorse naturali e del paesaggio;
- 6) ad adempiere agli obblighi fiscali e previdenziali e possedere l'iscrizione nelle relative gestioni previdenziali, se previsti dalle vigenti normative;
- 7) a rispettare la normativa comunitaria e nazionale in materia di salute e sicurezza dei lavoratori (Salute e sicurezza: D.lgs. 626/1994, Testo Unico Sicurezza Lavoro D.lgs. 81/2008 Igiene e sicurezza: D.P.R. 547/55, D.P.R. 303/56, D.P.R. 524/1982; Macchine, impianti e attrezzature: D.P.R. 459/96);
- 8) a rispettare la normativa comunitaria e nazionale in materia di qualità ed igiene dei prodotti alimentari (L. 283/1962, D.lgs. 155/1977, D.P.R. 327/1980, Regolamento CE 178/2002, D.lgs. 155/1997);
- 9) a rispettare la disciplina del lavoro dei disabili ai sensi dell'art. 17 della Legge n. 68 del 12 Marzo 1999;
- 10) a consentire ed agevolare i controlli e le ispezioni disposte dagli organismi deputati alla verifica ed al controllo ed inoltre a fornire ogni opportuna informazione, mettendo a disposizione il personale, la documentazione tecnica e contabile, la strumentazione e quanto necessario;
- 11) a custodire in sicurezza i documenti giustificativi di spesa dell'operazione ammessa a cofinanziamento, al fine di permettere in qualsiasi momento le verifiche in capo ai competenti organismi. Tale custodia dovrà essere assicurata almeno fino a cinque anni dalla data di ultimazione lavori;
- 12) a rispettare gli obblighi in materia di informazione e pubblicità, anche in riferimento all'utilizzo del logo dell'Unione europea, specificando il Fondo di finanziamento, l'Asse e la Misura, secondo quanto previsto nell'allegato VI al Reg. (CE) 1974/2006;
- 13) a rispettare i contratti collettivi nazionali di lavoro e gli obblighi in materia di contrasto al lavoro non regolare (clausola sociale);
- 14) ad impiegare l'intero contributo in conto capitale concesso per la realizzazione degli investimenti programmati e ritenuti ammissibili;
- 15) a coprire interamente con risorse finanziarie proprie ogni eventuale spesa eccedente quella effettivamente ammessa agli aiuti;
- 16) ad esonerare gli Organi comunitari e le Amministrazioni statali, regionali ed il GAL da qualsiasi responsabilità conseguente ad eventuali danni che, per effetto della esecuzione e dell'esercizio delle opere, dovessero essere arrecati a persone o a beni pubblici e privati e di sollevare le Amministrazioni stesse da ogni azione o molestia;
- 17) ad adempiere ad ogni altro obbligo previsto dalla normativa comunitaria, nazionale, regionale, dal presente bando;
- 18) a restituire l'aiuto riscosso o parte di esso, aumentato degli interessi legali nel frattempo maturati, in caso di riduzione o revoca del finanziamento concesso per mancata osservanza di uno o più obblighi stabiliti dalla normativa comunitaria, nazionale, regionale, dal presente bando. Allega copia del seguente documento di riconoscimento:.

LuogoͲdata Firma

 $\overline{\phantom{a}}$  ,  $\overline{\phantom{a}}$  ,  $\overline{\phantom{a}}$ 

- 1) Indicare se "titolare" o "legale rappresentante";
- 2) Indicare l'esatta ragione sociale quale risulta dal certificato della CC.I.AA.;

**N.B. : Si precisa che dovranno essere indicate esclusivamente le dichiarazioni pertinenti.**

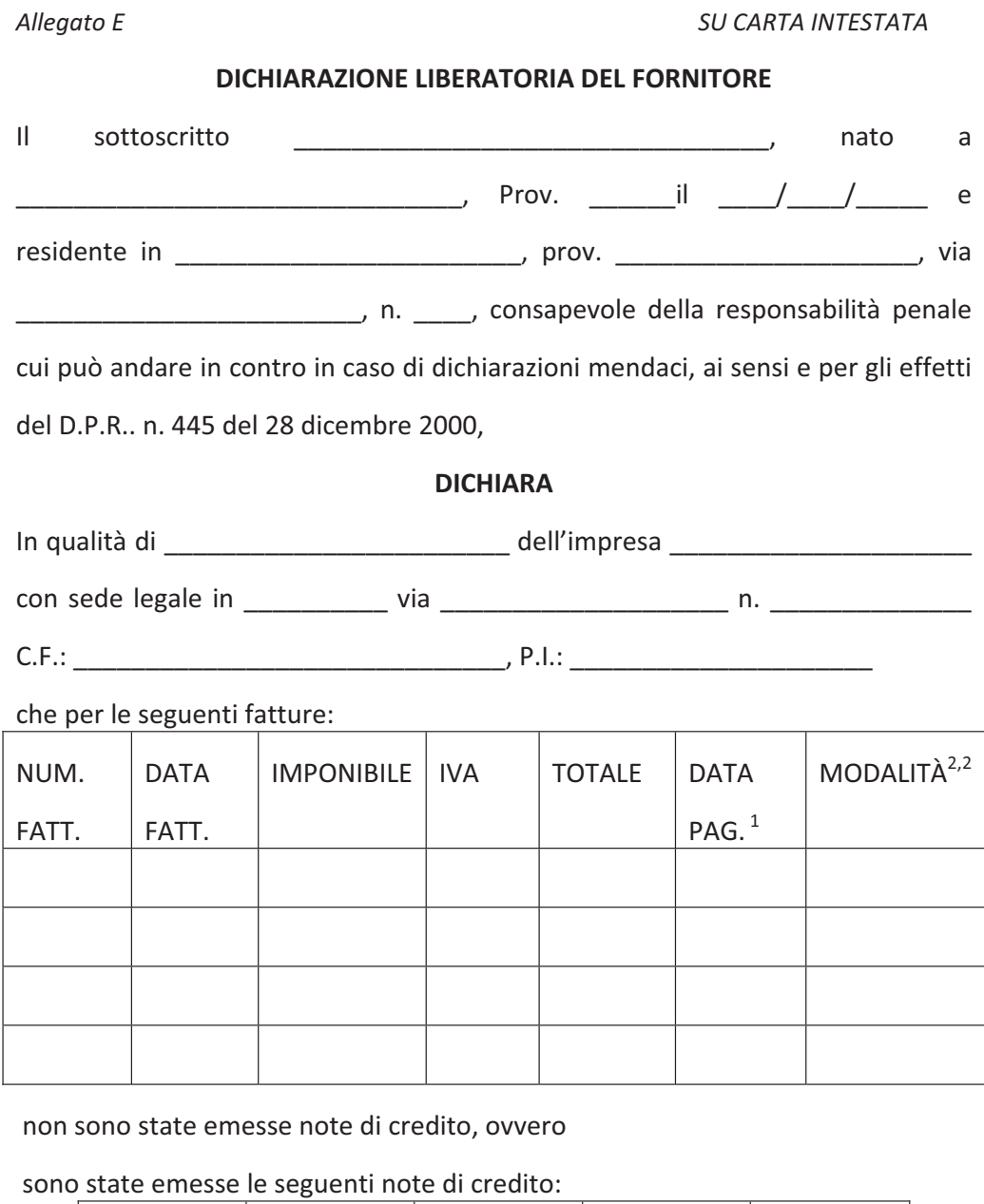

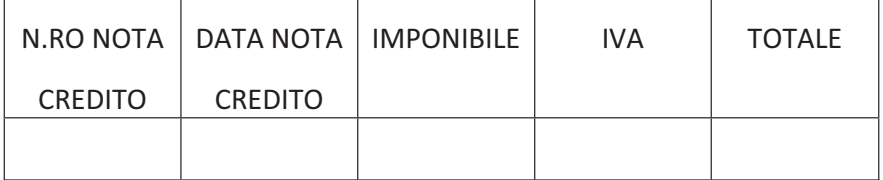

che le fatture, al netto delle eventuali note di credito, sono state integralmente pagate e pertanto si rilascia la più ampia quietanza, non avendo nulla altro a pretendere;

che i beni oggetto delle fatture su indicate sono nuove di fabbrica.

# **Si allega documento di riconoscimento**

 $\mathbf{h}$ 

Timbro e firma

╺╺╺**╸╸╸**╾╸╸╸╸╸╴

1)Titolare, legale rappresentante o procuratore speciale (in questa ultima, allegare la procura o copia autentica della stessa

2) Per la medesima fattura pagata in piu' soluzioni, indicare la data e la modalità relativa a ciascun pagamento utlizzando piu'righe

3)Indicare le modalità di pagamento(Assegno, bonifico, ricevuta bancaria, ecc)

 $ERBATE$ r<br><u>A R Z</u>O  $9.1$  $DE$  $2011$  $0<sub>0</sub>$  $\n *7* d$  $10000$ n eole Кe Com lв فه<ا اے ale!  $mod$ <u>lo</u>  $\hat{\zeta}$  $\mathcal{G}$ rozp.o  $\ddot{\phantom{0}}$  $\rho_1$  $\overline{Q}$  $\overline{a}$  $\omega$ mog le. ക Δ  $\mathcal{O}$ m かとき C) Ą  $0.0$ Dealp ٰ ج  $\rho_{\scriptscriptstyle\!f\hspace{-1.1pt}n}$ ton.  $\overline{a}$ <u> جاگە 7</u>  $\triangle$ Società <u>Q7000</u> COM ၀ ၅၂ ls. Aoj  $m$ emb صمصة  $\mathcal{D}$ msi G mm  $x \Delta t$  $\mathcal{P}_{10}$  $^{\circ}$ tuchia Scel  $me$ <u>teseuti</u>  $\lambda'$  $\infty$ no  $\overline{S}$  $\overline{\mathcal{L}}$ b  $\delta_{\rm 1O}$ pro مہَ ou م ب<br>سهو  $\circ$  .  $com$ ero ÷ρ  $\cap \pi$ N  $\tau$ o <u>maRhero</u> á. <u>elmorø</u> enner  $\overline{\mathcal{C}}$ om O 77 q 70usia  $\rho_{10}$  $2e$  $\mathcal{Q}$ ەترم rd*h bre*a セのい Sapo ර්ප ව 160 <u> Aind</u> g О  $\sim$ 机场 Om A  $2c$ CA  $S_{i}$  $\varrho$ or. ٥ 70 <u>tlse u</u> o, Ą  $m$ ezo  $\mathcal{C}_{\Omega}$ nsie $\ell$ io  $\mathcal{Q}$  M <u>m öv</u>  $\iota$ [en د7ء  $d\lambda$  te <u>୧ ଠା</u> <u>Can Came</u> t,ox <u>bomenico</u> 0ľe

<u> 15</u> <u>segretora</u>  $0/m$  $\ell$  Q10700. Depuente ne. C0 m  $\bigcirc$ X  $\Delta$  170 <u>banolo</u> Sche Ø k.  $\omega_0$ (پ ⊙ະ ¢  $\circ$ 19  $\mathcal{Q}$  or  $\mathcal{Q}$  $\Omega \cap f$  $\sim$ 610 r ഹ ∩ G  $\sigma$ H9 Z `ີ  $\Omega$ rezs  $\sim$  $\overline{\mathcal{L}}$ O Q,  $\overline{\mathcal{L}}$ ഻൨ ີວ ome  $\mathbf{v}$ Ô  $\circ$  $\mathcal{D}$ Ο £ ťм ₽  $2m$ חש ρ  $70$ <u>ۍ ه</u> Q) ◠ Ø. o <u>Restione</u> Ø Ó ale  $\Delta$ ١J. ゕヮヵ e zo <u>ca7iome</u> Ä, 9 2  $\circ$ 13 ΩΣΩ  $\bigcap$ Ø ehe 9 d  $\overline{\phantom{a}}$ À 0  $\Omega$  $\sim$ I7 o Pe. Ό Aom 0 ¢  $Mzio$ <u>tarme</u> Ω ′0 Ke*n*n q О ∩  $\mathcal{A}$ **Q** onte mezos ‰ l su hip cv  $70<sub>o</sub>$ άα  $\leq c$ , **UC** (X.  $\circ$  Te ø  $\mathcal{D}$ 

 $CDW$ camunicato <u>sterse Sepone</u> ŲΧo mai  $D_{J}\Delta n)$ 0lo  $2011$  $11.020$ over œ ë  $\overline{\omega}$ com¤o d slo 20  $n_{\rm m}$ 'Ω ∽  $70$ me ⌒ Ω  $\epsilon$ Ъ  $\overline{Q}$ 0lo  $\mathcal{D}$ าฑ N esso C  $\mathcal{O}7$  $\sim$  0.  $\circ$   $\circ$ ₽ ፞፞፞፞ l V.e  $\Omega$ 9 c  $\lambda$ 70 D οZ ൪ nm 02 'n€ QiO 0 2 ່ວ  $\varpi$ dmey ØŃ 9 20 ЙO O  $\ddot{\phantom{1}}$ ◠ <u>o.d.</u> <u>Cd</u> 4 Noci  $Q_{-4}$ Q  $\overline{\mathbf{z}}$ 

 $\sqrt[3]{\sqrt{2}}$ tratorione t do  $\Delta$ de Louiste S د  $une$ conventione  $\mathscr{Q}^{\mathfrak{c}}$  $\overline{\mathbf{z}}$ M 72 Ő  $\mathcal{Q}$ Convoatione Successi ĴС <u>Semdo</u>  $200, v$ a,  $\Delta$  $\tilde{\Omega}$ m  $\varrho$ حليمه  $\infty$ G  $0.07$ 70 Δ œ 0 C <u>PRESIDENTE</u> SEGRETA RIO